# **UNIVERSIDAD NACIONAL TORIBIO RODRÍGUEZ DE MENDOZA DE AMAZONAS**

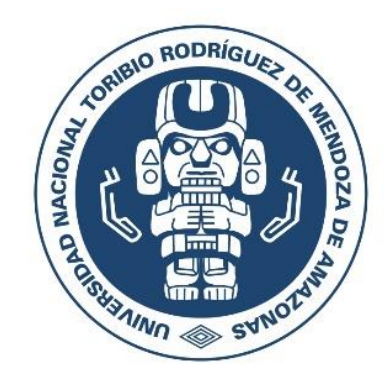

# **FACULTAD DE INGENIERÍA DE SISTEMAS Y MECÁNICA ELÉCTRICA ESCUELA PROFESIONAL DE INGENIERÍA DE SISTEMAS**

# **TESIS PARA OBTENER EL TÍTULO PROFESIONAL DE INGENIERO DE SISTEMAS**

# **EFICACIA DEL MARKETING DIGITAL EN PROMOCIONAR LA ESCUELA PROFESIONAL DE INGENIERÍA DE SISTEMAS**

**Autor: Bach. Antony Mori Zabarburu Asesor: Mg. Yuri Reina Marín**

**Registro:**

**CHACHAPOYAS – PERÚ 2020**

# **DEDICATORIA**

Dedico a mis padres: Carlos Alberto Mori Soplín y Adelina Zabarburu Meza por ser los principales promotores de mis sueños, por confiar y creer en mis expectativas, por los consejos, valores y principios que me han inculcado.

También a los docentes de la Escuela profesional de Ingeniería de Sistemas de la Universidad Nacional Toribio Rodríguez de Mendoza, por haber compartido sus conocimientos a lo largo de la preparación de mi profesión.

# **AGRADECIMIENTO**

<span id="page-2-0"></span>Gracias a la Facultad de Ingeniería de Sistemas y Mecánica Eléctrica de la Universidad Nacional Toribio Rodríguez de Mendoza de Amazonas por inculcar, los conocimientos de formación académica profesional.

Gracias a mis asesores, que hicieron posible que este trabajo se pudiera realizar.

# <span id="page-3-0"></span>**AUTORIDADES DE LA UNIVERSIDAD NACIONAL TORIBIO RODRÍGUEZ DE MENDOZA DE AMAZONAS**

**Dr. Policarpio Chauca Valqui RECTOR**

**Dr. Miguel Ángel Barrena Gurbillón VICERRECTOR ACADÉMICO**

**Dra. Flor Teresa García Huamán VICERRECTORA DE INVESTIGACIÓN**

**Dr. Ítalo Maldonado Ramírez DECANO DE LA FACULTAD FISME**

## **VISTO BUENO DEL ASESOR DE LA TESIS**

Yo, Yuri Reina Marín, identificado con DNI 09671063, con domicilio en el Jr. Santo Domingo 940, docente de la Universidad Nacional Toribio Rodríguez de Mendoza de Amazonas, dejo constancia que ha asesorado la tesis titulada **"EFICACIA DEL MARKETING DIGITAL EN PROMOCIONAR LA ESCUELA PROFESIONAL DE INGENIERÍA DE SISTEMAS".** 

Así mismo, avalo al Bach. Antony Mori Zabarburu, bachiller de la Escuela Profesional de Ingeniería de Sistemas de la Universidad Nacional Toribio Rodríguez de Mendoza de Amazonas para presentación del informe de tesis.

Por lo indicado doy fe y visto bueno.

Chachapoyas, 04 de diciembre de 2020.

Jumy

Mg. Yuri Reina Marín Asesor

# <span id="page-5-0"></span>**JURADO EVALUADOR**

**Mg. Abraham Sopla Maslucán PRESIDENTE**

**Mg. Luis Manuel Sánchez Fernández SECRETARIO**

**Mg. Fernando Isaac Espinoza Canaza VOCAL**

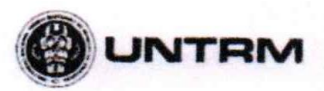

PARA EL OTORGAMIENTO DEL GRADO ACADÉMICO DE

#### **ANEXO 3-O**

CONSTANCIA DE ORIGINALIDAD DE LA TESIS PARA OBTENER EL TÍTULO PROFESIONAL Los suscritos, miembros del Jurado Evaluador de la Tesis titulada: EFICACIA DEL MARKETING DIGITAL EN PROMOCIONAR LA ESCUELA PROFESIONAL DE INGENIERIA DE SISTEMAS presentada por el estudiante ( )/egresado (\*) MORI ZABARRURU ANTONY de la Escuela Profesional de INGENIE RIA DE SISTEMAS con correo electrónico institucional anteny. mori. ep @ untrm. edu. pe

- después de revisar con el software Turnitin el contenido de la citada Tesis, acordamos:
	- a) La citada Tesis tiene 10 % de similitud, según el reporte del software Turnitin que se adjunta a la presente, el que es menor (X) / igual ( ) al 25% de similitud que es el máximo permitido en la UNTRM.
	- b) La citada Tesis tiene \_\_\_\_\_ % de similitud, según el reporte del software Turnitin que se adjunta a la presente, el que es mayor al 25% de similitud que es el máximo permitido en la UNTRM, por lo que el aspirante debe revisar su Tesis para corregir la redacción de acuerdo al Informe Turnitin que se adjunta a la presente. Debe presentar al Presidente del Jurado Evaluador su Tesis corregida para nueva revisión con el software Turnitin.

VOCAL

 $-90.$ 

 $de$   $Encro$ del 2021 Chachapoyas, SECRETARIO

**PRESIDENTE** 

**OBSERVACIONES:** 

vii

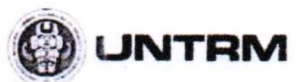

**REGLAMENTO GENERAL** 

TALLUN

**EL OTOR NIENTO DEL GRADO ACADÉMICO DE** BACHILLER MARCTRO O DOCTOR Y DEL TÍTULO REOCCCIONAL

#### ANEXO 3-O

#### ACTA DE SUSTENTACIÓN DE TESIS PARA OBTENER EL TÍTULO PROFESIONAL

En la ciudad de Chachapoyas, el día 09 de Febrero del año  $2021$ , siendo las/9:40 horas, el aspirante: Mori Zabarburu, Antony, defiende en sesión pública presencial () / a distancia (X) la Tesis titulada: E FICACIA DEL MARKETING DIGITAL EN PROMOCIONAR LA ESCUELA PROFESIONAL DE INGENIERIA DE SISTEMAS para obtener el Título

Nacional Toribio Rodríguez de Mendoza de Amazonas; ante el Jurado Evaluador, constituido por

Profesional de INGENIERO DE SISTEMAS, a ser otorgado por la Universidad

Presidente: Mq Abraham Sopla Maslucan secretario: Mg. Luis Manuel Sanchez Fernandez

Vocal: Mg. Fernando Isaac Espinoza Canaza

Procedió el aspirante a hacer la exposición de la Introducción, Material y métodos, Resultados, Discusión y Conclusiones, haciendo especial mención de sus aportaciones originales. Terminada la defensa de la Tesis presentada, los miembros del Jurado Evaluador pasaron a exponer su opinión sobre la misma, formulando cuantas cuestiones y objeciones consideraron oportunas, las cuales fueron contestadas por el aspirante.

Tras la intervención de los miembros del Jurado Evaluador y las oportunas respuestas del aspirante, el Presidente abre un turno de intervenciones para los presentes en el acto de sustentación, para que formulen las cuestiones u objeciones que consideren pertinentes.

Seguidamente, a puerta cerrada, el Jurado Evaluador determinó la calificación global concedida a la sustentación de la Tesis para obtener el Título Profesional, en términos de: Aprobado (X) Desaprobado (  $\overline{\phantom{a}}$ 

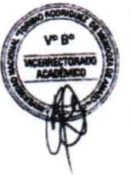

Otorgada la calificación, el Secretario del Jurado Evaluador lee la presente Acta en esta misma sesión pública. A continuación se levanta la sesión.

Siendo las 21: 20 horas del mismo día y fecha, el Jurado Evaluador concluye el acto de sustentación de la Tesis para obtener el Título Profesional.

SECRETARIO

**VOCAL** 

**OBSERVACIONES:** 

 $-92-$ 

# ÍNDICE O CONTENIDO GENERAL

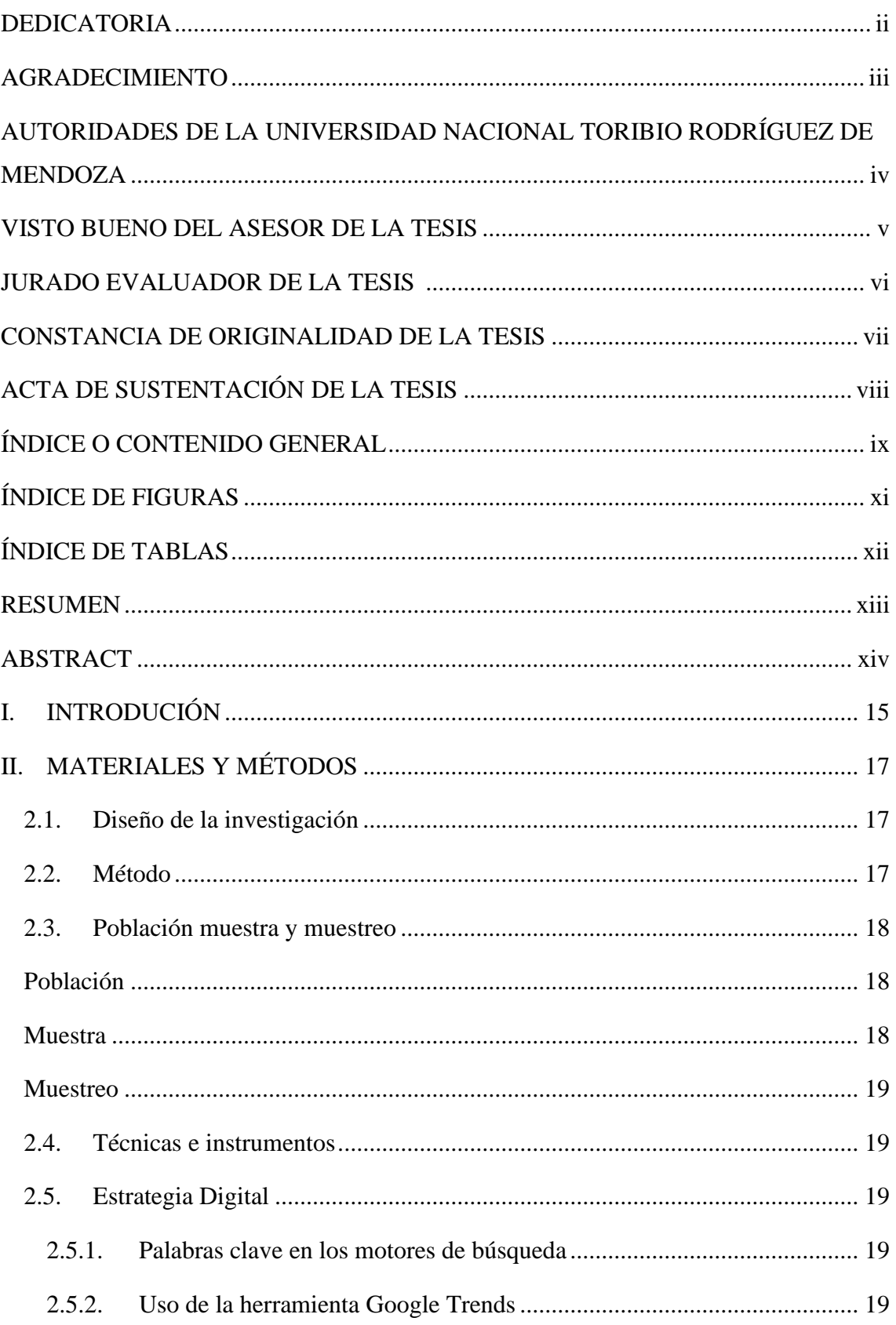

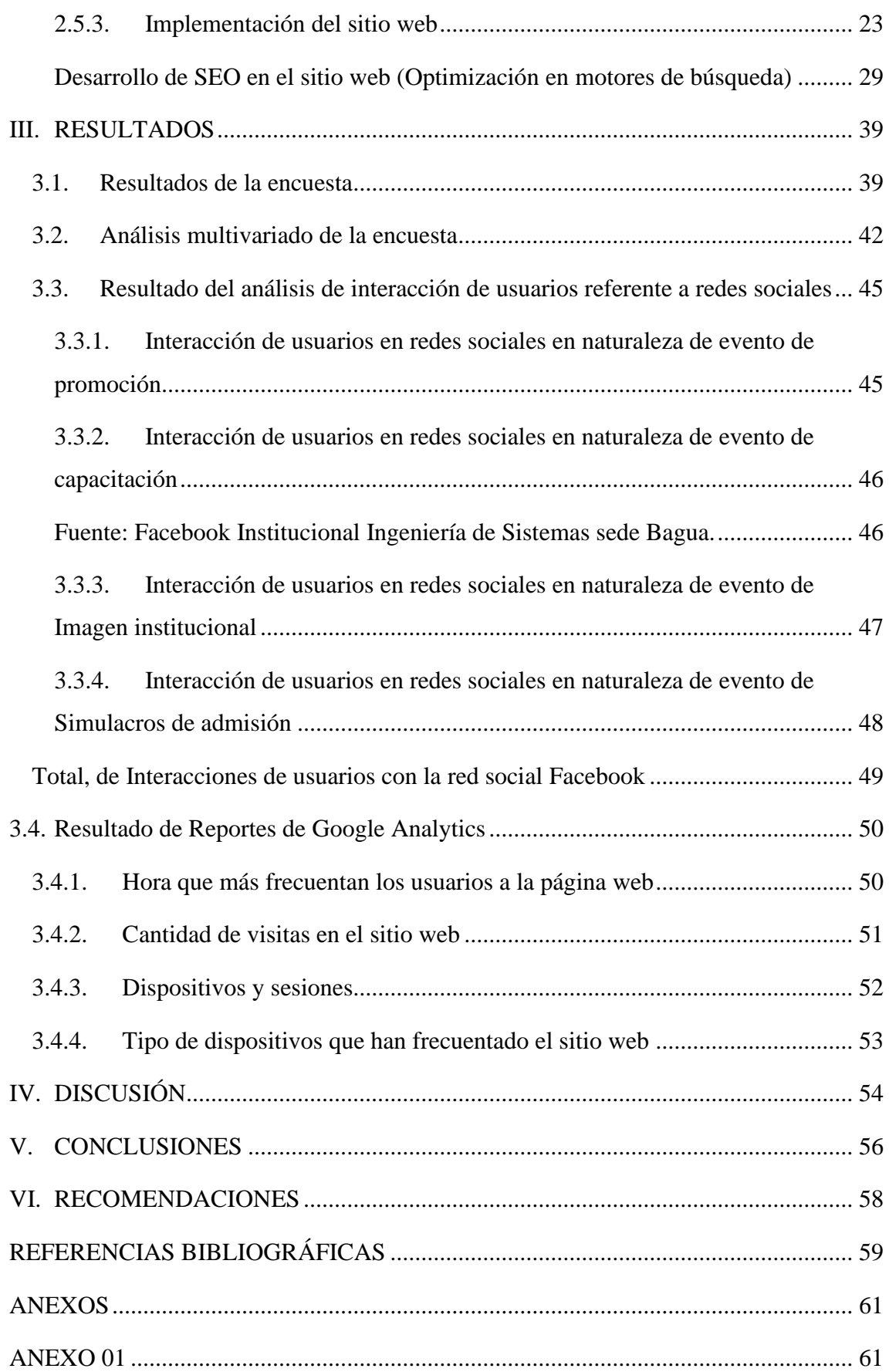

# **Índice de Figuras**

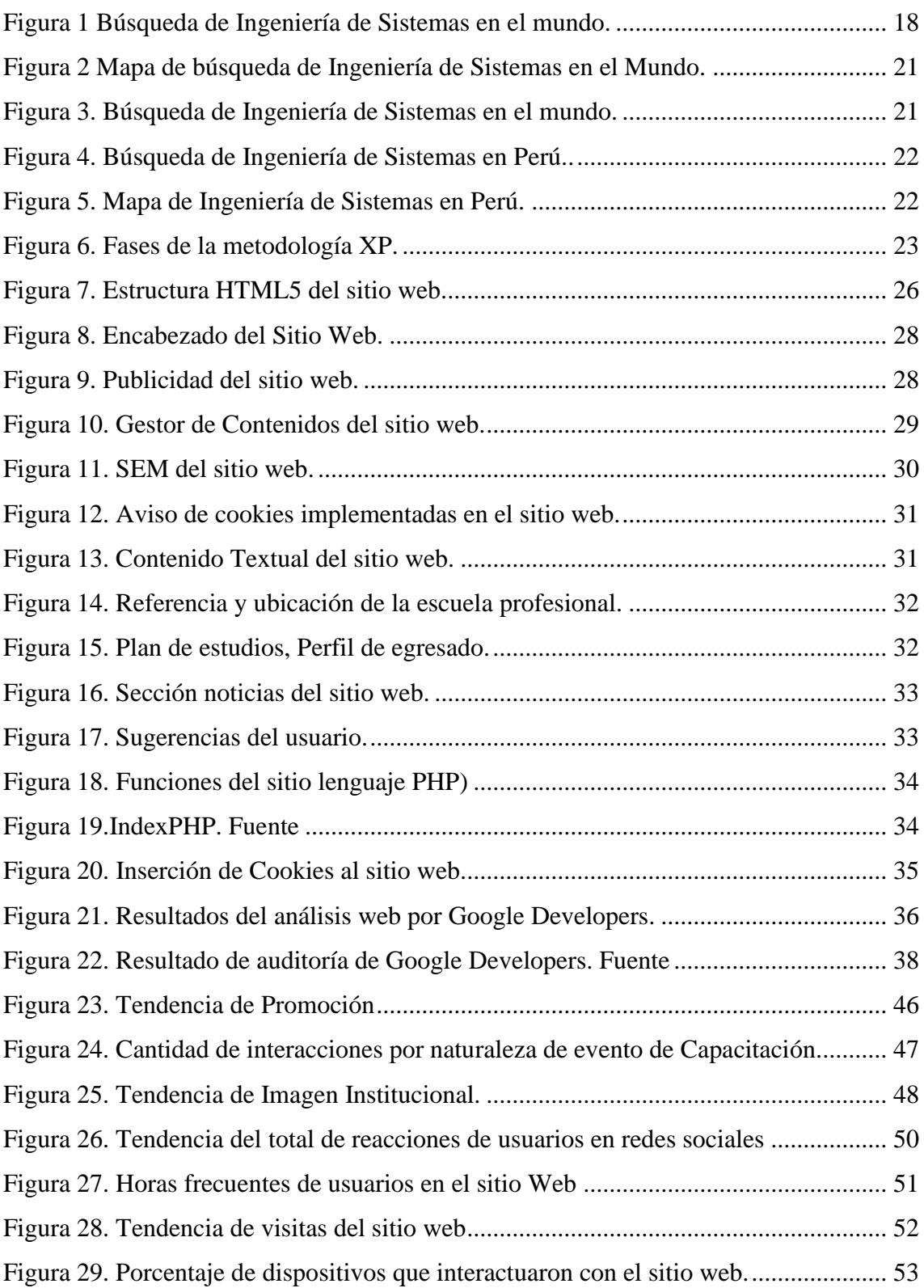

# **Índice de Tablas**

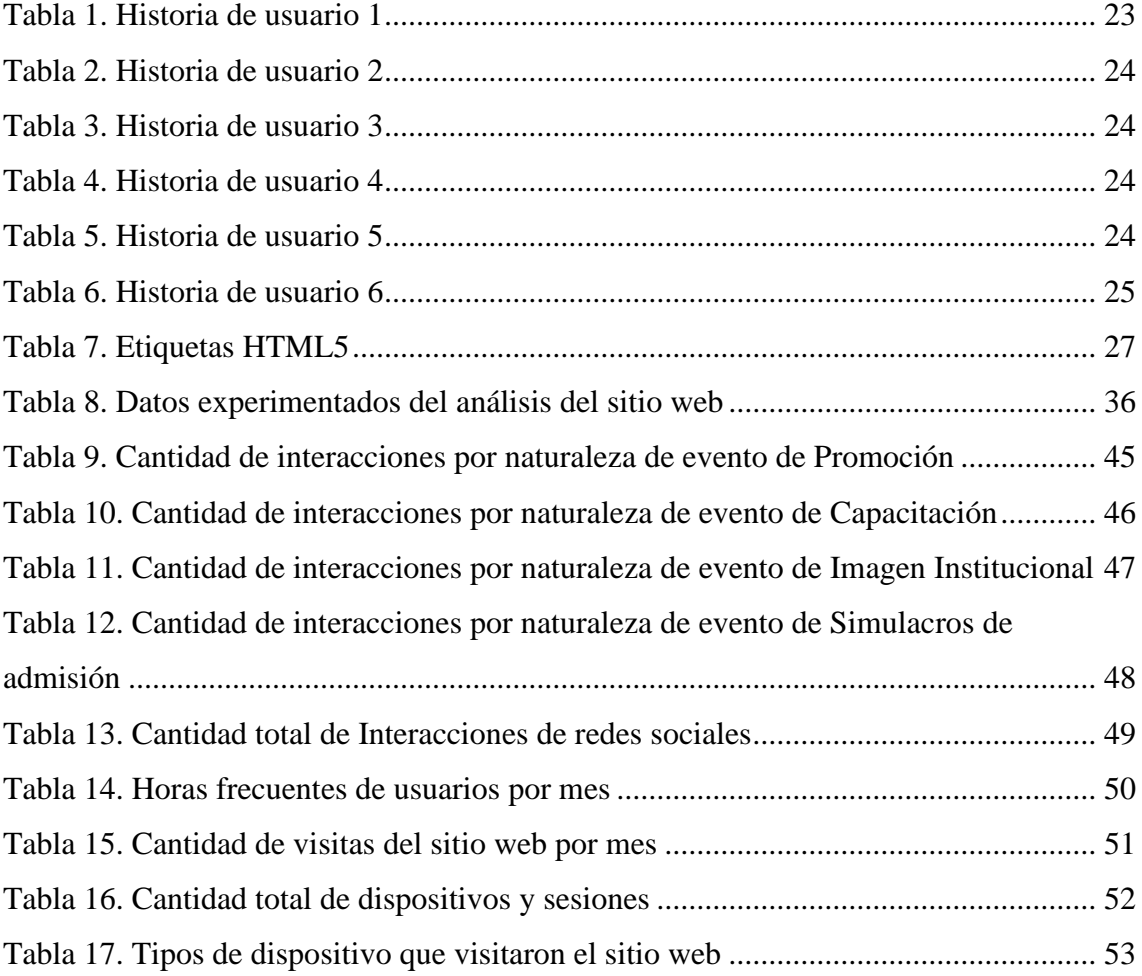

#### **RESUMEN**

En la actualidad el marketing digital es imprescindible, dado que nos permite mejorar los recursos y oportunidades online para potenciar un negocio, servicio o marca de manera eficiente. La problemática presentada fue la falta de promoción a la Escuela Profesional de Ingeniería de Sistemas, lo cual planteó como solución la aplicación del marketing digital con sus estrategias digitales (sitio web, difusión por redes sociales, uso de cookies, analítica web, uso de Optimización en motores de búsqueda), utilizando Google Analytics como herramienta de medición, teniendo como objetivo, determinar la eficacia del marketing digital en promocionar a la escuela profesional. Se realizó un diagnóstico situacional a la escuela profesional de Ingeniería de Sistemas, para poder ver el púbico objetivo, canales que frecuentan más los usuarios. El sitio web desarrollado, es una técnica promocional tecnológica, enfocada a persuadir al público objetivo, para las cuales nos permite conocer a los usuarios en sus preferencias. Para determinar si la aplicación del marketing digital es eficaz, se debe contar con la analítica web, donde se muestra (horario que más frecuentan los usuarios a la web, cantidad de visitas en el sitio web, ver de qué dispositivos se conectan, sesiones). Posteriormente se implementó un sitio web para publicidad, como parte de la estrategia digital usando la metodología XP (Programación Extrema). Se utilizó la herramienta de Google Analytics como instrumento de medición de la analítica web, y la red social Facebook para ver las interacciones de los usuarios. Los principales resultados obtenidos son la preferencia de los usuarios por la reacción me gusta en la mayoría de la naturaleza de evento de capacitación, teniendo 691 interacciones de usuarios, las supremacías de visitas con el sitio web y redes sociales, se dieron en los periodos marzo 2019 y agosto 2019. En la cual se concluyó que el marketing digital es eficaz en la promoción de la Escuela Profesional de Ingeniería de Sistemas de la Universidad Nacional Toribio Rodríguez de Mendoza.

**Palabras clave:** Marketing digital, sitio web, redes sociales, analítica web.

#### **ABSTRACT**

Currently, digital marketing is essential, since it allows us to improve online resources and opportunities to promote a business, service or brand efficiently. The problem presented was the lack of promotion to the Professional School of Systems Engineering, which proposed as a solution the application of digital marketing with its digital strategies (website, dissemination through social networks, use of cookies, web analytics, use of Optimization in search engines), using Google Analytics as a measurement tool, aiming to determine the effectiveness of digital marketing in promoting the professional school. A situational diagnosis was made to the professional school of Systems Engineering, in order to be able to see the target audience, channels that users frequent more. The website developed is a technological promotional technique, focused on persuading the target audience, for which it allows us to know the users in their preferences. To determine if the application of digital marketing is effective, you must have web analytics, where it is shown (hours that users visit the web most, number of visits to the website, see from which devices they connect, sessions). Subsequently, a website for advertising was implemented, as part of the digital strategy using the XP (Extreme Programming) methodology. The Google Analytics tool was used as a measuring instrument for web analytics, and the social network Facebook to see user interactions. The main results obtained are the preference of users for the reaction I like in most of the nature of the training event, having 691 user interactions, the supremacy of visits with the website and social networks, occurred in the periods March 2019 and August 2019. In which it was concluded that digital marketing is effective in promoting the Professional School of Systems Engineering of the National University Toribio Rodríguez de Mendoza.

**Keywords:** Digital marketing, website, social networks, web analytics.

## <span id="page-14-0"></span>**I. INTRODUCIÓN**

El marketing digital, viene llevando un proceso evolutivo de la mercadotecnia, en la actualidad la mayoría de publicidad, se hace de manera online, y esta herramienta se ha convertido en uno de los medios más utilizados para cualquier tipo de proceso, a su vez las redes sociales, son conexiones que realiza cada persona actuando como un nodo de comunicación, donde a través de cada contacto va creciendo la red y por supuesto se va creando redes más complejas y completas.

Tanto el marketing digital como las redes sociales se complementan, según menciona que las redes sociales generan una participación significativa en la generación de tráfico de un dominio de un sitio web, pero, al mismo tiempo, es un canal de comunicación y divulgación de la marca (Medina, 2018).

Teniendo conocimiento de las precitadas herramientas, se pudo apreciar que en cuanto a sus aplicabilidad, dentro de las estrategias de marketing implementadas por la Universidad Nacional Toribio Rodríguez de Mendoza de Amazonas, en específico a favor de la Escuela Académico Profesional de Ingeniería de Sistemas, era insuficiente, identificándose además después del estudio respectivo, que algunos internautas no tenían conocimiento de la existencia de dicha Escuela Profesional, a pesar del tiempo dentro de las cartera de servicios educativos de nuestra Universidad, y además de un deficiente conocimiento sobre todas sus contribuciones a los diversos campos de acción de la misma.

Es así que para la presente investigación se aplicó las estrategias del marketing digital implementando un sitio web para publicidad, teniendo en referencia la metodología de desarrollo de software XP, interacción de usuarios con la red social Facebook, SEO (posicionamiento en buscadores u optimización de motores de búsqueda), uso de cookies; además se realizó el diagnóstico situacional de la Escuela Profesional, mediante una encuesta virtual que se generó en el sitio web usando el Google Drive, recopilando información de los internautas, como también se pudo determinar el público objetivo lo que nos permitía realizar una segmentación de mercado, resultando los internautas.

Se realizó el análisis de las interacciones de los internautas con las redes sociales 1762 reacciones, segmentando las naturalezas de evento: promoción, capacitación, imagen institucional y simulacros de admisión.

Finalmente, después de las acciones realizadas se pudo demostrar que el marketing digital es eficaz como mecanismo de promoción de la Escuela Profesional de Ingeniería de Sistemas, dado la cantidad de correlación del público objetivo interactuando con la estrategia digital.

# <span id="page-16-1"></span><span id="page-16-0"></span>**II. MATERIALES Y MÉTODOS**

**2.1.Diseño de la investigación**

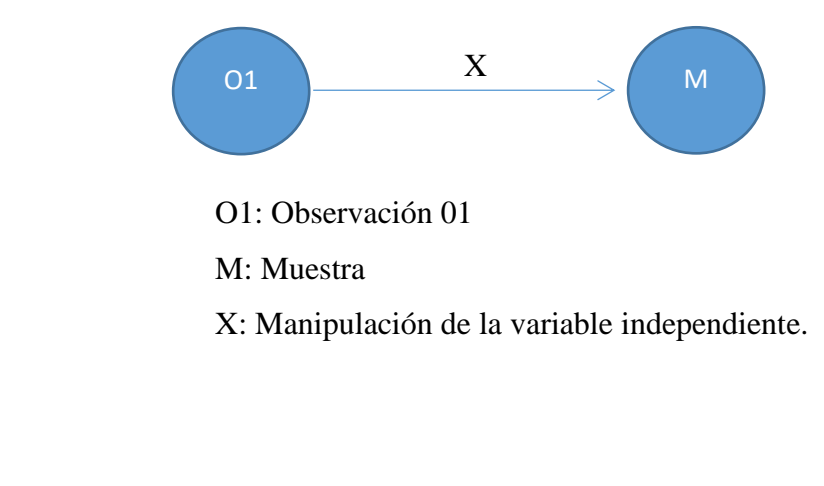

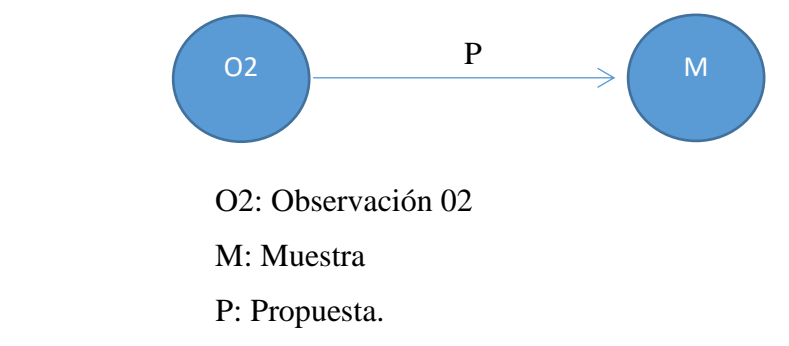

El enunciado "O1" es el diagnostico situacional del referente al estado situacional de la Escuela Profesional de Ingeniería de Sistemas de la Universidad Nacional Toribio Rodríguez de Mendoza. En cuanto a nuestro "O2", son la data que nos da el impacto que causa el marketing digital en la promoción de la escuela profesional de Ingeniería de Sistemas. Referente a "P", es la proposición de la variable independiente en los cuales nos muestra la aplicación del marketing digital a la Escuela Profesional.

## **2.2. Método**

## <span id="page-16-2"></span>**Descriptiva**

Es descriptiva, debido que se utilizó para describir las características de una población o fenómeno en estudio. Solo se observó los fenómenos en su ambiente natural para luego analizarlos.

#### **Propositiva**

Es propositiva, dado que, a partir de una observación, se propone una solución al enunciado, y posteriormente se divisa el comportamiento del marketing digital.

## <span id="page-17-1"></span><span id="page-17-0"></span>**2.3.Población muestra y muestreo**

### **Población**

La población en el presente trabajo de investigación, estuvo constituida por todas las personas que interactúan con el aplicativo web y las redes sociales, es decir no sabemos la cantidad exacta de personas, teniendo una población indefinida.

#### <span id="page-17-2"></span>**Muestra**

En la muestra se empleó la fórmula de población infinita, obtenida de (Castañeda & Cabrera F., 2010). Puesto que no se conoce la cantidad exacta de la población.

$$
n = \frac{Z_a^2 \times p \times q}{d^2}
$$

Donde:

 $Z =$  nivel de confianza:  $95\% = 1.96$ 

p = probabilidad de éxito, o proporción esperada: 95% = 0.95

 $q =$  probabilidad de fracaso: 5% = 0.05

 $d = precision: 5\% = 0.05$ 

$$
n = \frac{1.96^2 \times 0.05 \times 0.95}{0.05^2}
$$

 $n = 73$ 

Se obtuvo una muestra de 73 internautas que interactuaron con el sitio web.

### <span id="page-18-0"></span>**Muestreo**

Se utilizó el muestreo aleatorio simple, dado que todos los elementos que forman la población tienen la misma probabilidad de ser seleccionados para la muestra y se acopla conveniente del investigador.

### <span id="page-18-1"></span>**2.4.Técnicas e instrumentos**

Como instrumento se utilizó el cuestionario, que constó de 10 preguntas, las cuales fueron validadas mediante un panel de expertos.

La técnica utilizada fue la encuesta. La cual se desarrolló de manera virtual, permitiendo obtener información sobre el diagnóstico situacional de la Escuela Profesional de Ingeniería de Sistemas, se realizó la encuesta virtual.

### **2.5. Estrategia Digital**

<span id="page-18-2"></span>Sánchez (2015), nos expresa que el uso correcto de palabras claves en los motores de búsqueda, generan más visitas en sitio web, generando mayor correspondencia del público objetivo, generando más ventas, en el caso de esta investigación, se buscó con el uso las palabras clave, ver como los usuarios buscan en lo motores de búsqueda, el contexto de "Ingeniería de Sistemas", para lo cual se usó la herramienta de Google Trends, para dar un contexto de búsqueda en un contexto internacional y nacional.

#### **2.5.1. Palabras clave en los motores de búsqueda**

<span id="page-18-3"></span>Stanton (2007) nos dice que las palabras claves (Keywords), son criterios de búsqueda que se emplea en los motores de búsqueda para encontrar determinada información requerida por el usuario. Dichas palabras son introducidas en los motores de búsqueda, para realizar una consulta de una base de datos extensa, dando como resultado palabras buscadas o con similitud. Para el marketing digital es primordial reconocer las palabras claves en los motores de búsqueda, para así optar por la estrategia optimización de motores de búsqueda o SEO (Search Engine Optimization).

#### **2.5.2. Uso de la herramienta Google Trends**

<span id="page-18-4"></span>Google Trends es un instrumento de Google Labs que da los términos de búsqueda más populares del pasado nuevo. Las gráficas de Google Trends

representan con cuánta frecuencia se realiza un usuario de un término independiente en varias regiones de sociedad y en varios idiomas.

# **Tendencia de búsqueda con la palabra clave Ingeniería de Sistemas en el mundo**

Se realizó el uso de palabras claves, referentes a la búsqueda de Ingeniería de Sistemas, en el contexto mundial, contexto nacional.

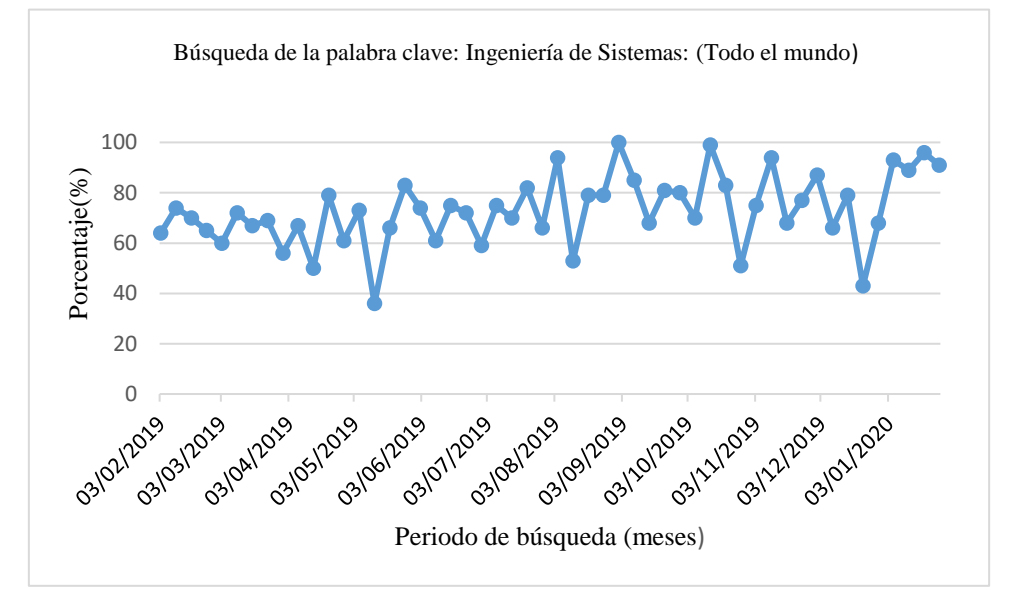

*Figura 01. Búsqueda de Ingeniería de Sistemas en el mundo. (Tomado de Google Trends 2020)*

En la figura 01 nos muestra una gráfica donde cuenta con un periodo de tiempo, desde febrero de 2019 hasta febrero de 2020, y como indicadores nos muestra el porcentaje de la cantidad de búsquedas en motores de búsqueda de Google.

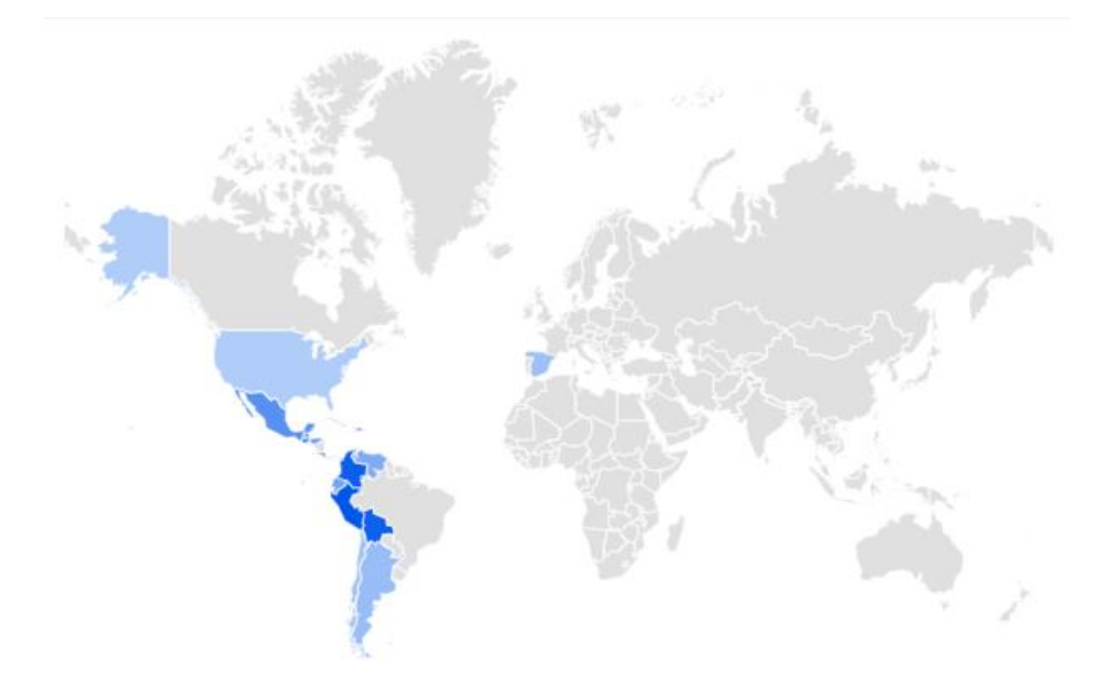

*Figura 02. Mapa de búsqueda de Ingeniería de Sistemas en el Mundo. (Tomado de Google Trends 2020)*

<span id="page-20-0"></span>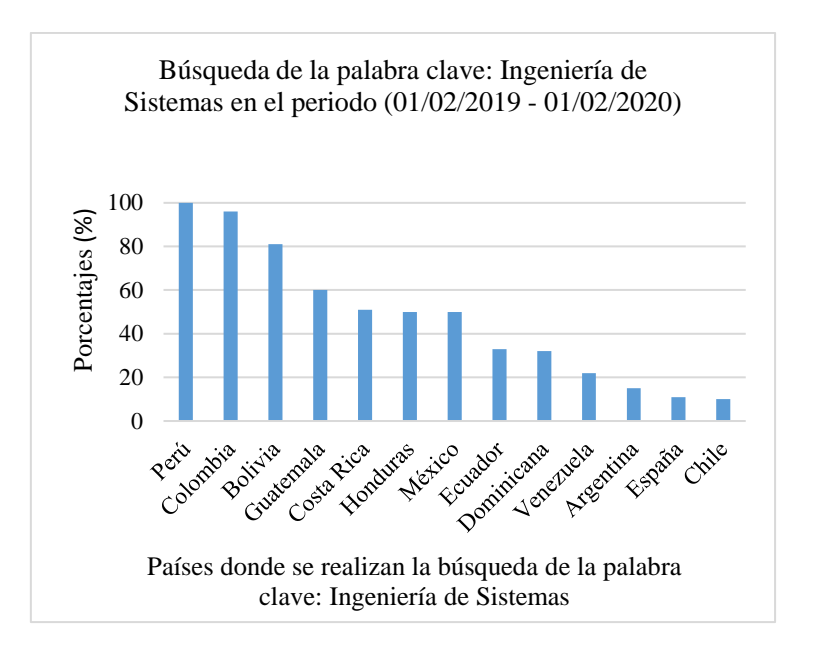

<span id="page-20-1"></span>*Figura 03. Búsqueda de la palabra clave: Ingeniería de Sistemas en el mundo. (Tomado de Google Trends 2020)*

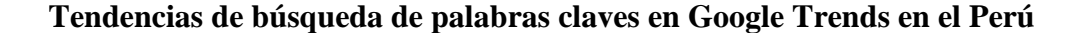

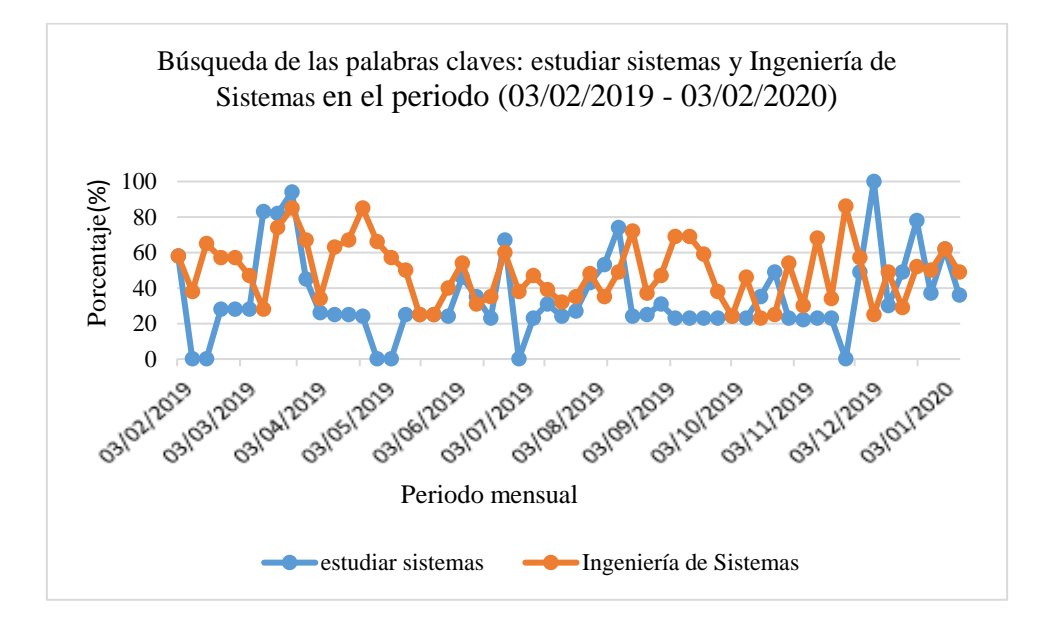

<span id="page-21-0"></span>*Figura 04. Búsqueda de Ingeniería de Sistemas en Perú. (Tomado de Google Trends 2020)*

En la figura 04 nos muestra la gráfica en la cual relacionamos dos palabras claves: "estudiar sistemas" y "Ingeniería de sistemas", dado que son las palabras clave más buscadas en los motores de búsqueda de Google, en el contexto de la Ingeniería de Sistemas en el periodo de febrero 2019 a febrero 2020.

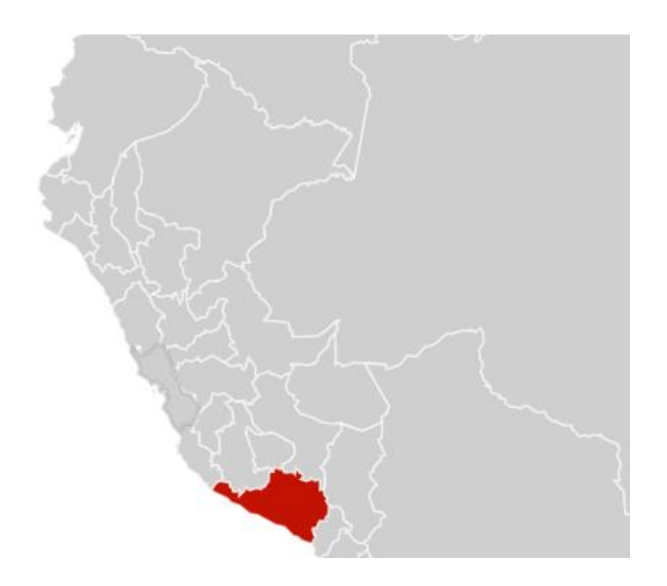

<span id="page-21-1"></span>*Figura 05. Mapa de Ingeniería de Sistemas en Perú. (Tomado de Google Trends 2020)*

En la figura 5 se muestra, que la región Arequipa, es la región con más cantidades en los criterios de búsqueda de las palabras clave: "estudiar sistemas" y "Ingeniería de Sistemas", según los reportes de Google Trends (2020).

## <span id="page-22-0"></span>**2.5.3. Implementación del sitio web**

En el marketing digital, es fundamental, contar con un sitio web para sus usuarios y como parte de la estrategia digital, la Escuela Profesional de Ingeniería de Sistemas, no cuenta con un sitio web, por el cual se implementó un sitio web orientado a publicidad, teniendo en referencia la metodología de desarrollo ágil XP (Programación Extrema).

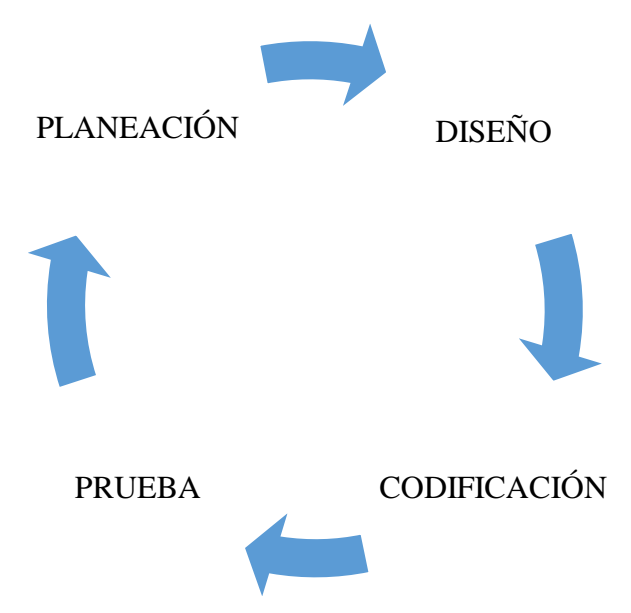

*Figura 06.* Fases de la metodología XP

### <span id="page-22-1"></span>**2.5.3.1. Planeación**

Se analizó los requerimientos, para el sitio web de la Escuela Profesional de Ingeniería de Sistemas. En la cual se determinó las siguientes historias:

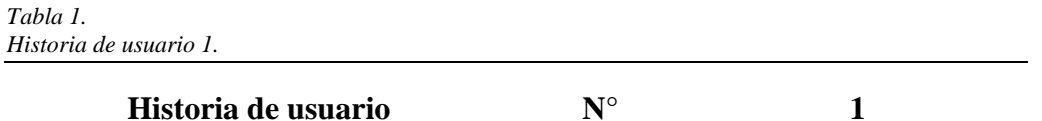

Se necesita un sitio web con diseño responsive, dado que esta tecnología nos permite que los usuarios puedan interactuar con el aplicativo de manera adecuada desde cualquier tipo de dispositivo.

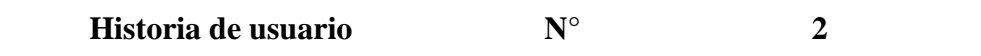

Se requiere de un gestor de contenidos, dado que se necesita una manera de gestionar contenidos multimedia dinámico para poder cambiar de contenidos.

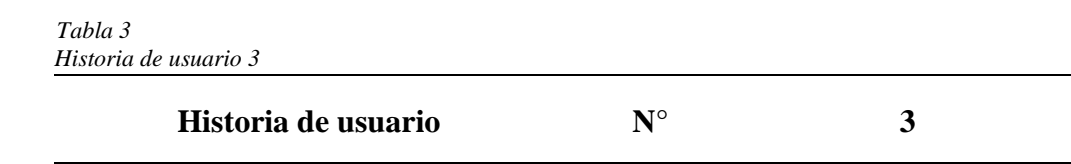

Se necesita de una herramienta de analítica web, la cual se empleará para medir nuestras interacciones de internautas con el sitio web.

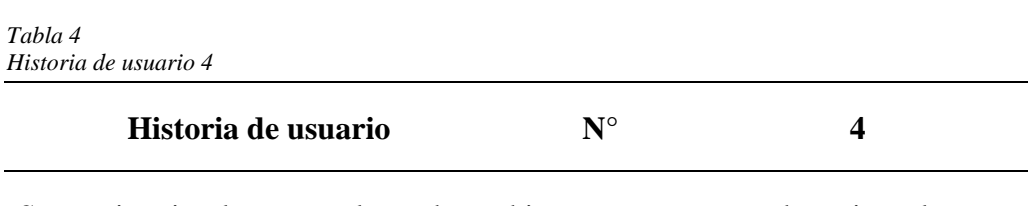

Se requiere implementar el uso de cookies, para que se pueda mejorar la experiencia del usuario, las cuales permitan dar de conocimiento al internauta de la política de privacidad del uso de cookies.

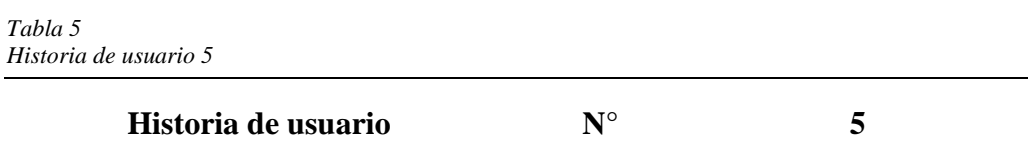

El sitio web tiene que ser rápido, cuando el usuario pueda visualizar todo el sitio web, y también con los contenidos.

# **Historia de usuario N° 6**

Para poder lograr una visualización eficiente de los internautas, se requiere la optimización en motores de búsqueda SEO.

# **2.5.3.2.Diseño**

En la fase de diseño, se planteó realizar en base a la maquetación, que nos muestra la figura 7. Como estructura del sitio web. Y también se muestra el sitio web finalizado.

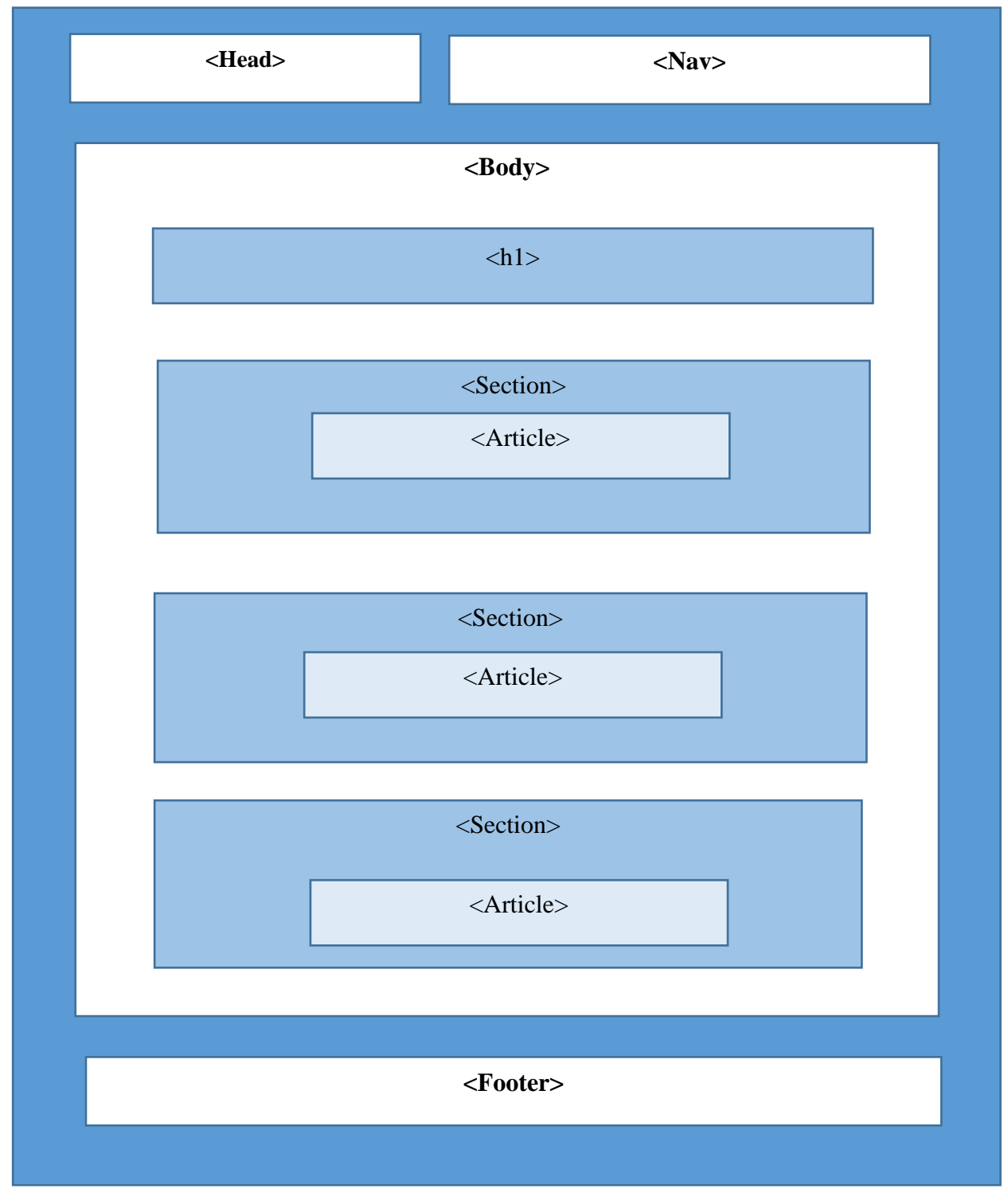

<span id="page-25-0"></span>*Figura 7. Estructura HTML5 del sitio web.*

*Tabla 7 Etiquetas HTML5*

| ttiquetas HTML5<br><b>Etiqueta</b>                                                                               | Descripción                                                                                 |  |  |  |  |  |  |
|----------------------------------------------------------------------------------------------------|---------------------------------------------------------------------------------------------|--|--|--|--|--|--|
|                                                                                                    |                                                                                             |  |  |  |  |  |  |
| <b>Body</b>                                                                                                    | Representa el contenido principal de un documento HTML. Solo                                |  |  |  |  |  |  |
|                                                                                                    | hay un elemento<br>body> en un documento.                                                   |  |  |  |  |  |  |
| <section></section>                                                                                              | Define secciones de una web.                                                                |  |  |  |  |  |  |
| $<$ nav $>$                                                                                                    | Define una sección que contiene un menú de navegación.                                      |  |  |  |  |  |  |
| <article></article>                                                                                              | Define<br>unidades<br>contenido<br>de<br>podrían<br>existir<br>que                          |  |  |  |  |  |  |
|                                                                                                    | independientemente del resto del contenido                                                  |  |  |  |  |  |  |
| <aside></aside>                                                                                                  | Define a barra lateral de una página web. Puede contener todo                               |  |  |  |  |  |  |
|                                                                                                    | tipo de contenido. Sin embargo, se suele utilizar para mostrar                              |  |  |  |  |  |  |
|                                                                                                    | enlaces.                                                                                    |  |  |  |  |  |  |
| <header></header>                                                                                                | Define la cabecera de una web o de un elemento.                                             |  |  |  |  |  |  |
| <footer< th=""><th colspan="6">Define el pie de página. También se puede utilizar para definir el</th></footer<> | Define el pie de página. También se puede utilizar para definir el                          |  |  |  |  |  |  |
|                                                                                                    | pie otros elementos                                                                         |  |  |  |  |  |  |
| $\langle h1\rangle$ , $\langle h2\rangle$ ,                                                                      | Los elementos de cabecera implementan niveles de cabeceras de                               |  |  |  |  |  |  |
| $\langle h3 \rangle$                                                                                             | documentos; $\langle h1 \rangle$ es la de mayor importancia y $\langle h3 \rangle$ es la de |  |  |  |  |  |  |
| menor importancia.                                                                                               |                                                                                             |  |  |  |  |  |  |

## **Diseño del sitio web**

<span id="page-27-0"></span>.

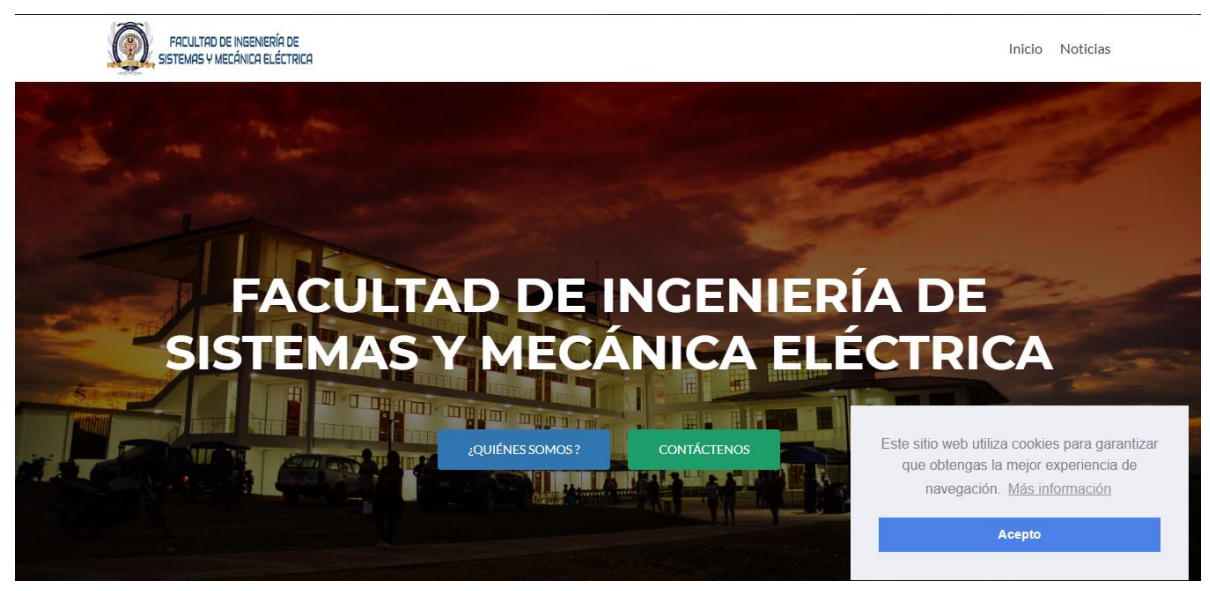

*Figura 8.* Encabezado del Sitio Web. (Fuent[e www.fismeamazonas.com\)](http://www.fismeamazonas.com/)

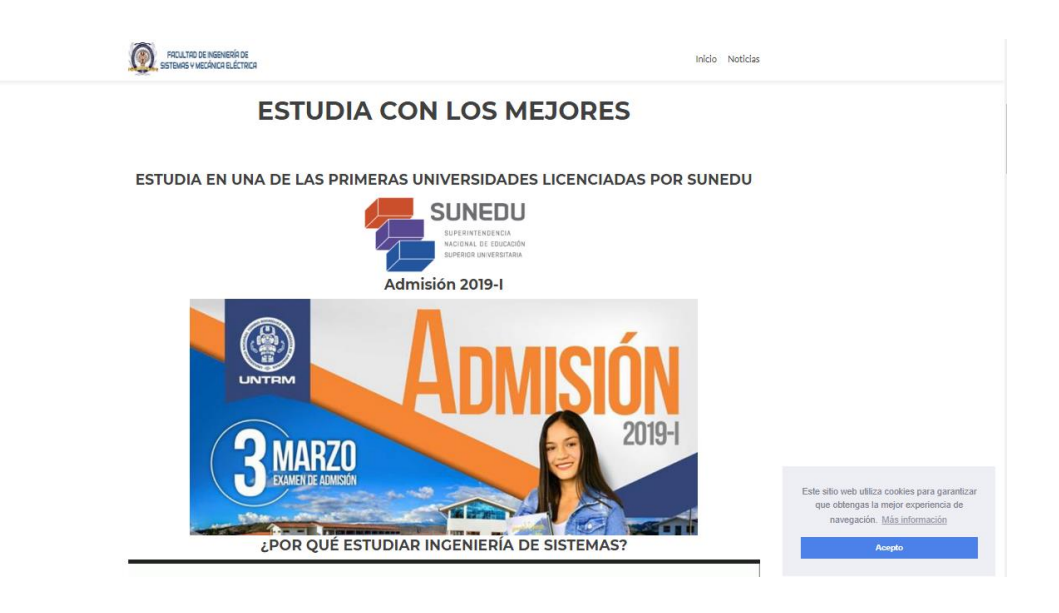

*Figura 9.* Publicidad del sitio web. (Fuent[e www.fismeamazonas.com\)](http://www.fismeamazonas.com/)

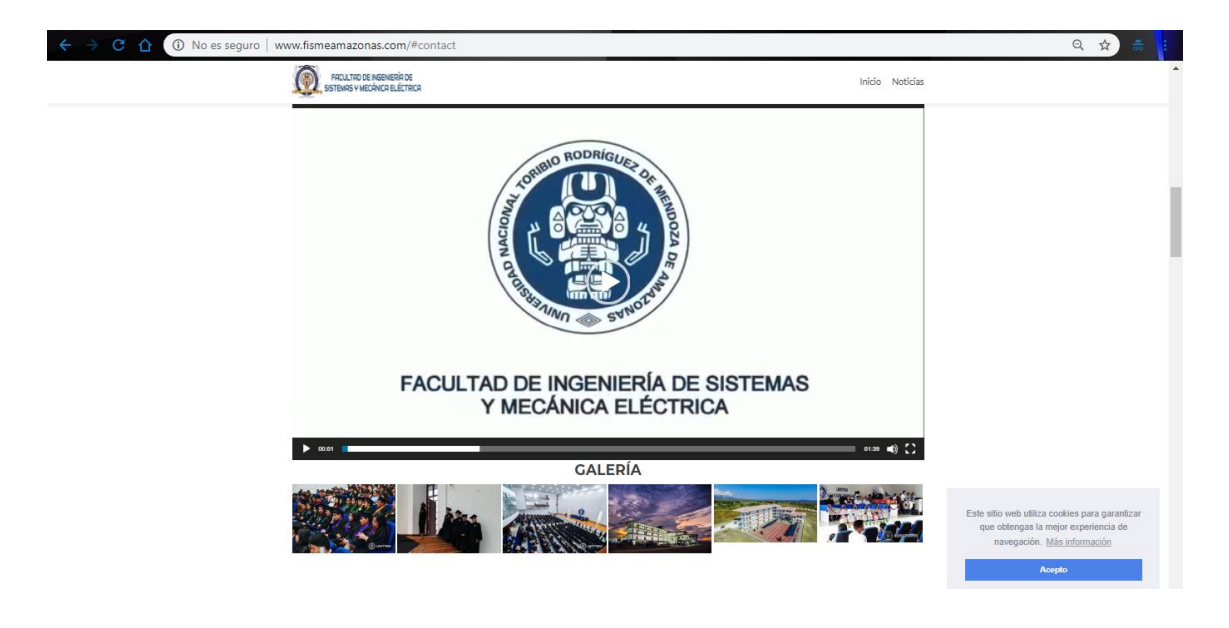

*Figura 10.* Gestor de Contenidos del sitio web. (Fuente [www.fismeamazonas.com\)](http://www.fismeamazonas.com/)

## <span id="page-28-0"></span> **Desarrollo de SEO en el sitio web (Optimización en motores de búsqueda)**

La implementación del SEO en el sitio web, viene a ser la mercadotecnia en Internet que promueve el contenido digital para aumentar la visibilidad y posicionamiento en las páginas de resultados del motor de búsqueda (SERP).

Se implementó esta estrategia, dado que su implementación es gratuita, lo cual por cada contenido multimedia que fue publicado en el sitio web, permite una mejor visibilidad del usuario para poder encontrar el sitio web, lo cual se posicionó en el motor de búsqueda, lo cual conlleva a mayores visitas en el sitio web.

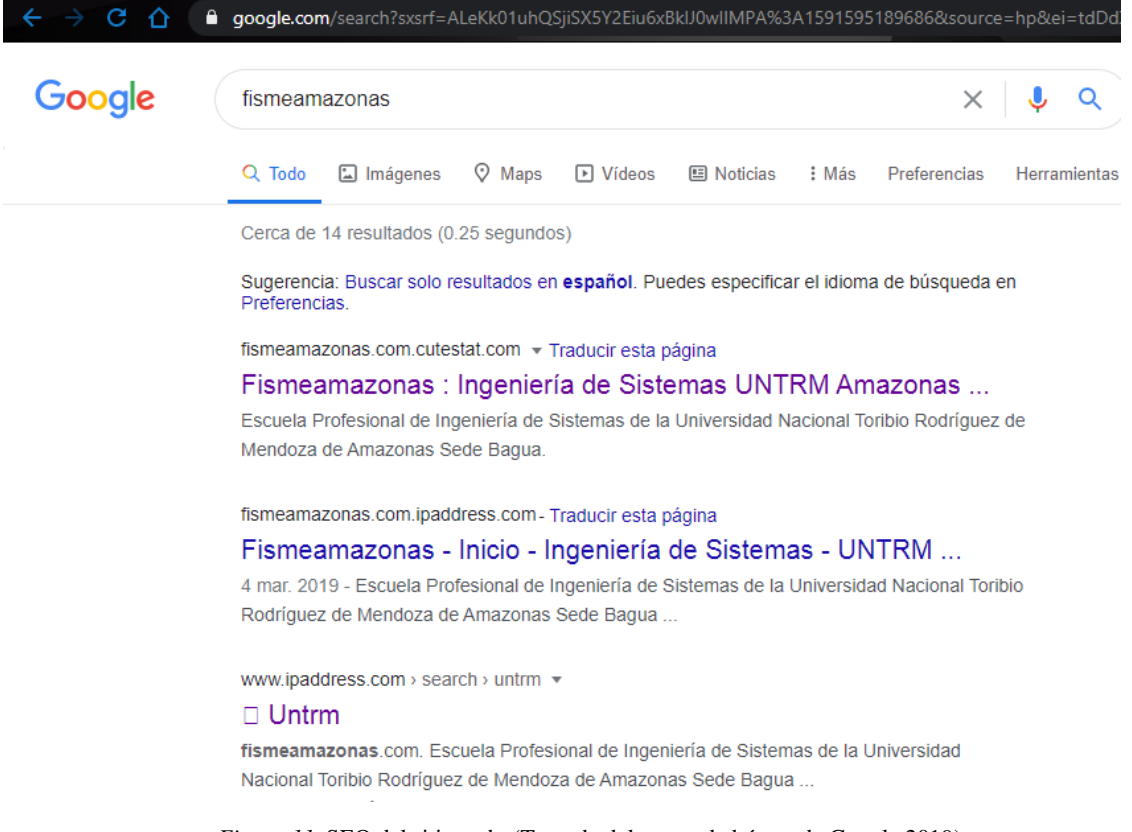

*Figura 11.* SEO del sitio web. (Tomada del motor de búsqueda Google 2019)

#### **Uso de cookies para el sitio web**

El anglicismo cookie, usado también galleta o galleta informática, es un término que hace referencia a una pequeña información enviada por un sitio web y almacenada en el navegador del usuario, de manera que el sitio web puede consultar la actividad previa del navegador.

De esta manera se mejoró la experiencia del usuario con el sitito web.

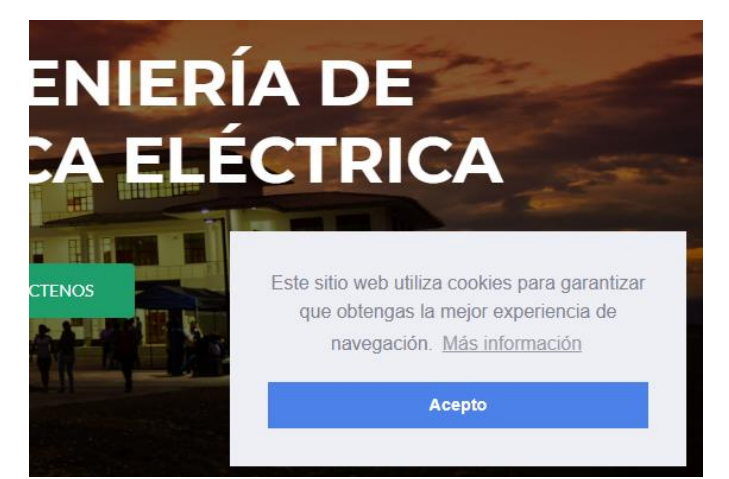

*Figura 12.* Aviso de cookies implementadas en el sitio web. (Fuente [www.fismeamazonas.com\)](http://www.fismeamazonas.com/)

## **Contenido informativo**

 El sitio web, cuenta con una sección de parte informativa, acerca de la Escuela profesional de Ingeniería de Sistemas, presentando referencias telefónicas y de ubicación, como también, en la red social de Facebook, así mismo el perfil del egresado, como el plan de estudios.

<span id="page-30-0"></span>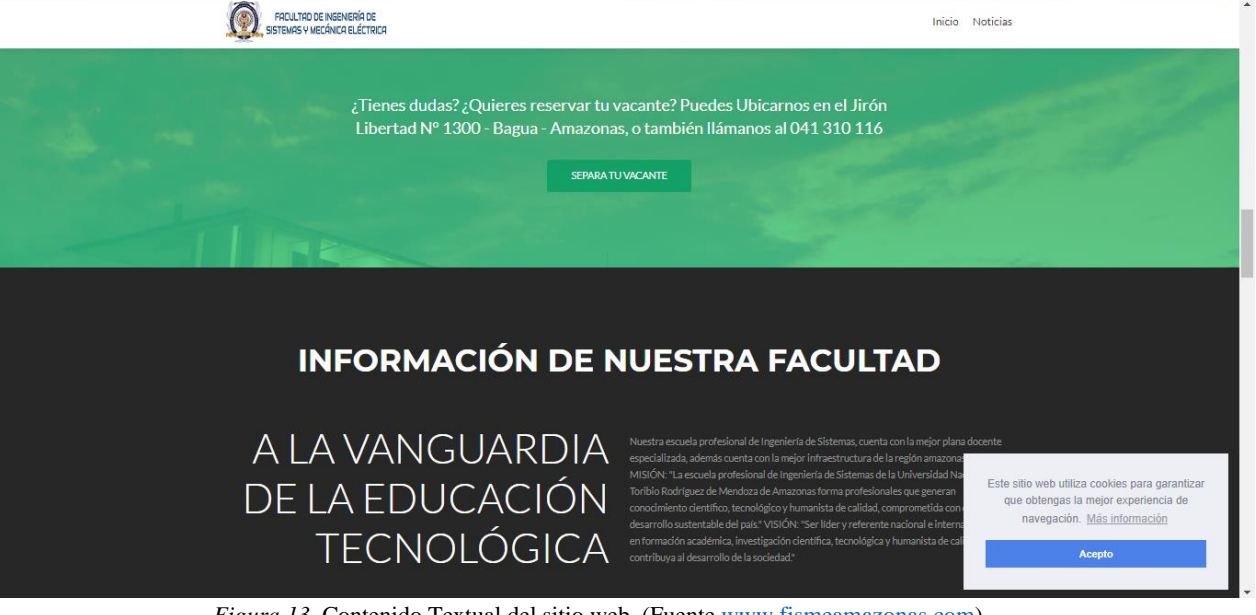

*Figura 13.* Contenido Textual del sitio web. (Fuente [www.fismeamazonas.com\)](http://www.fismeamazonas.com/)

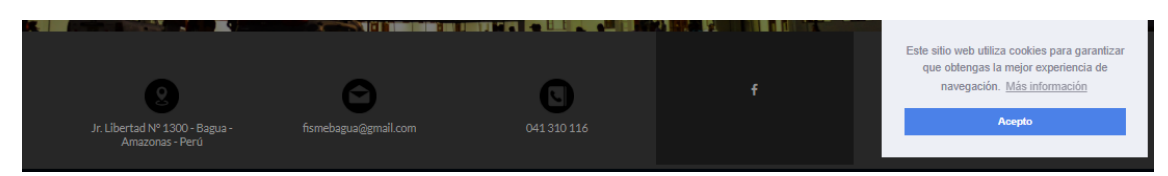

*Figura 14.* Referencia y ubicación de la escuela profesional. (Fuente [www.fismeamazonas.com\)](http://www.fismeamazonas.com/)

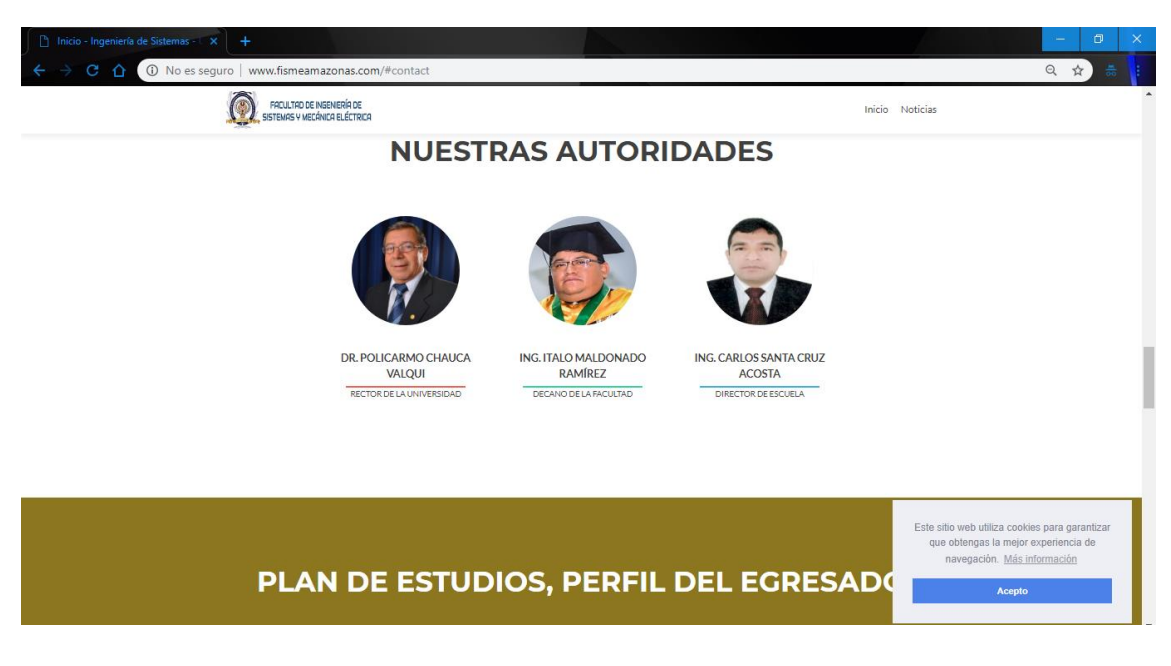

<span id="page-31-0"></span>*Figura 15.* Plan de estudios, Perfil de egresado. (Fuente [www.fismeamazonas.com\)](http://www.fismeamazonas.com/)

# **Sección noticias**

El sitio web mostró una sección de noticas, enlazada con las redes sociales, mostrando acontecimientos acerca de la escuela profesional de Ingeniería de Sistemas.

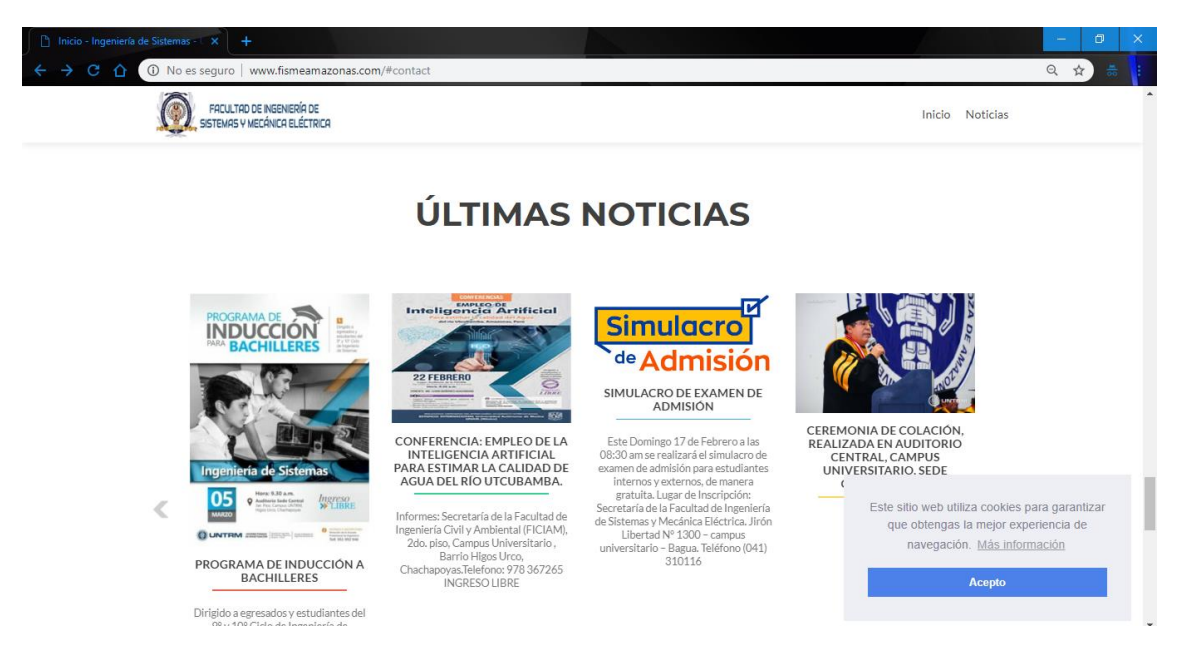

*Figura 16.* Sección noticias del sitio web. (Fuent[e www.fismeamazonas.com\)](http://www.fismeamazonas.com/)

# <span id="page-32-0"></span>**Sección sugerencias**

El aplicativo contaba con una sección de sugerencias o dudas referentes al sitio web.

<span id="page-32-1"></span>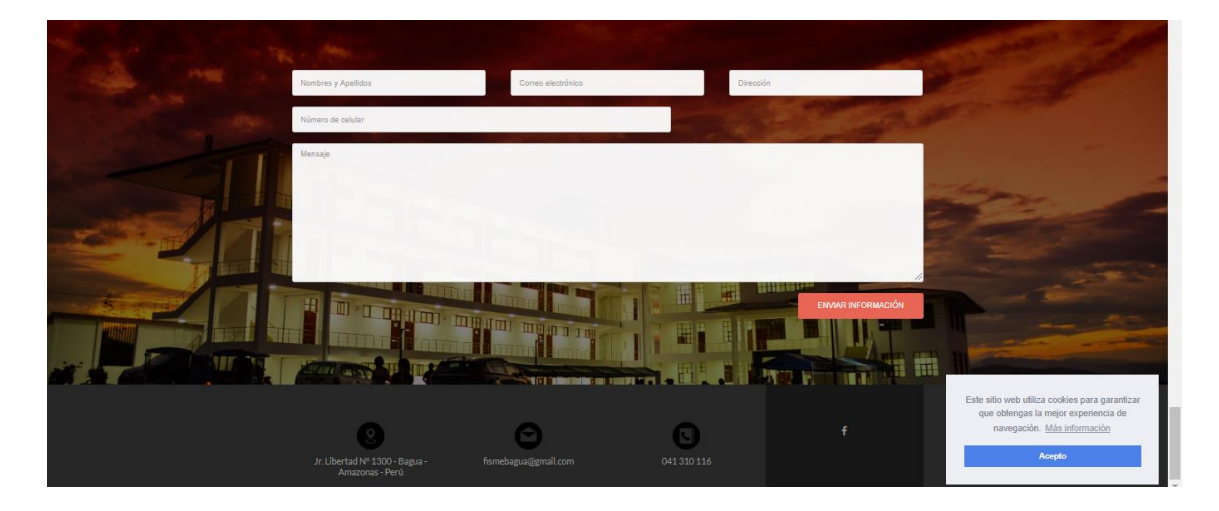

 *Figura 17.* Sugerencias del usuario. (Fuent[e www.fismeamazonas.com\)](http://www.fismeamazonas.com/)

### **2.5.3.3.Codificación**

En el proceso de codificación, se utilizó el gestor de contenidos, donde nos permite desarrollar el sitio web, con plataformas de desarrollo incluyendo los lenguajes de programación php, javascrip, como también en el entorno de HTML5 y CSS3.

También cuenta con el modo desarrollador, donde se puede generar, editar código de desarrollo, se implementó el uso de cookies, como se muestra a continuación:

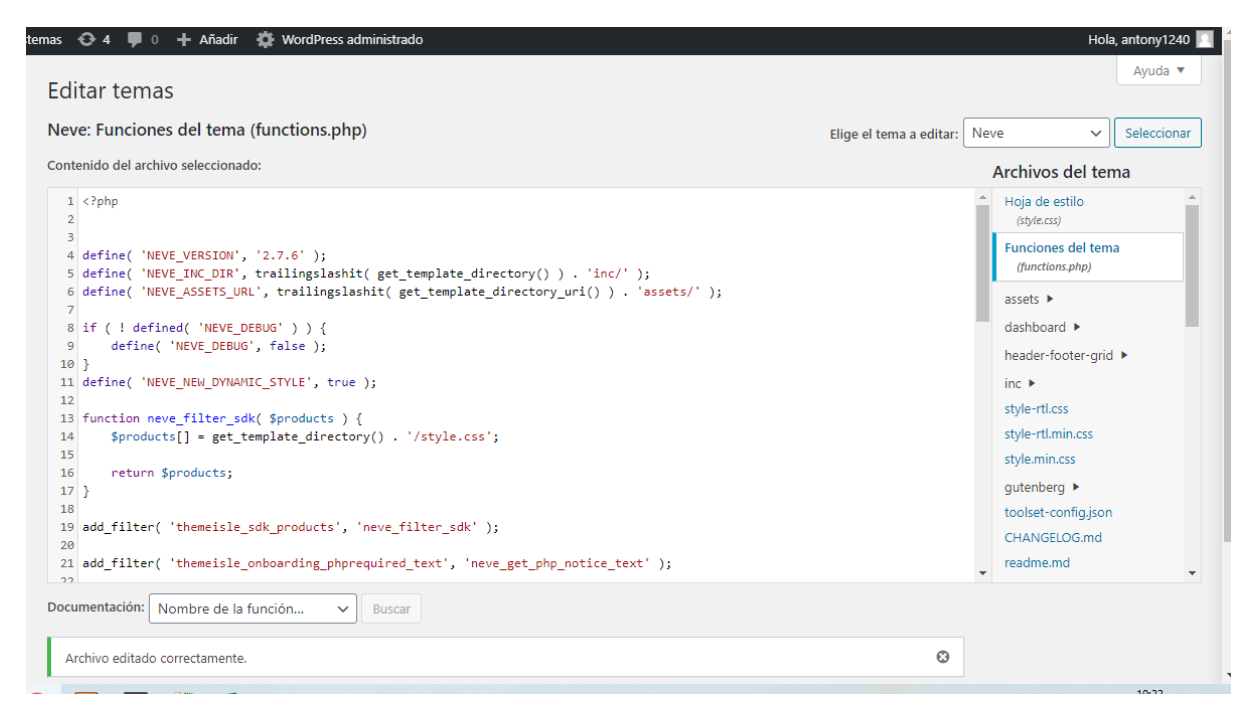

*Figura 18.* Funciones del sitio lenguaje PHP. (Fuent[e www.fismeamazonas.com\)](http://www.fismeamazonas.com/)

<span id="page-33-0"></span>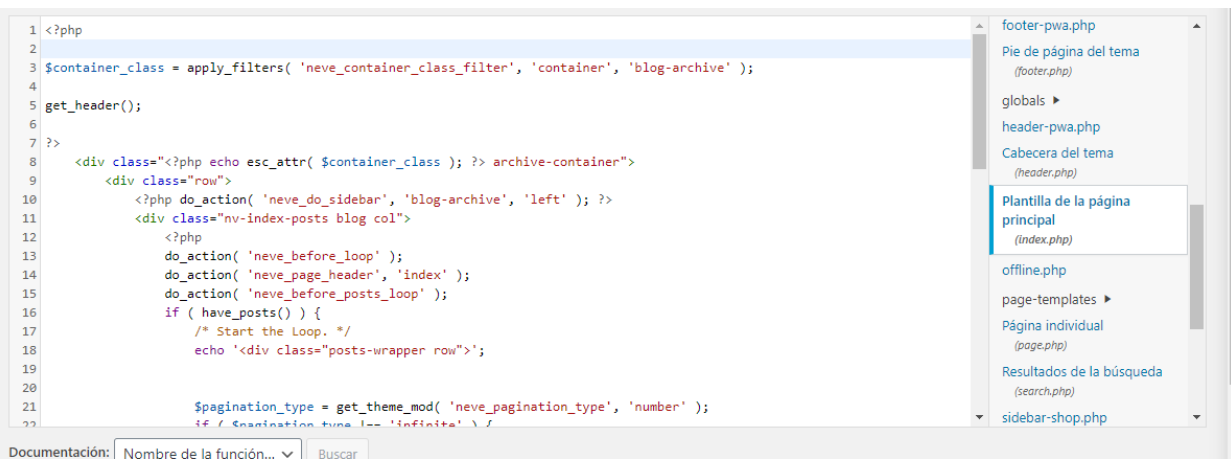

#### <span id="page-33-1"></span>*Figura 19.*IndexPHP. (Fuente [www.fismeamazonas.com\)](http://www.fismeamazonas.com/)

#### **Implementación del uso de Cookies**

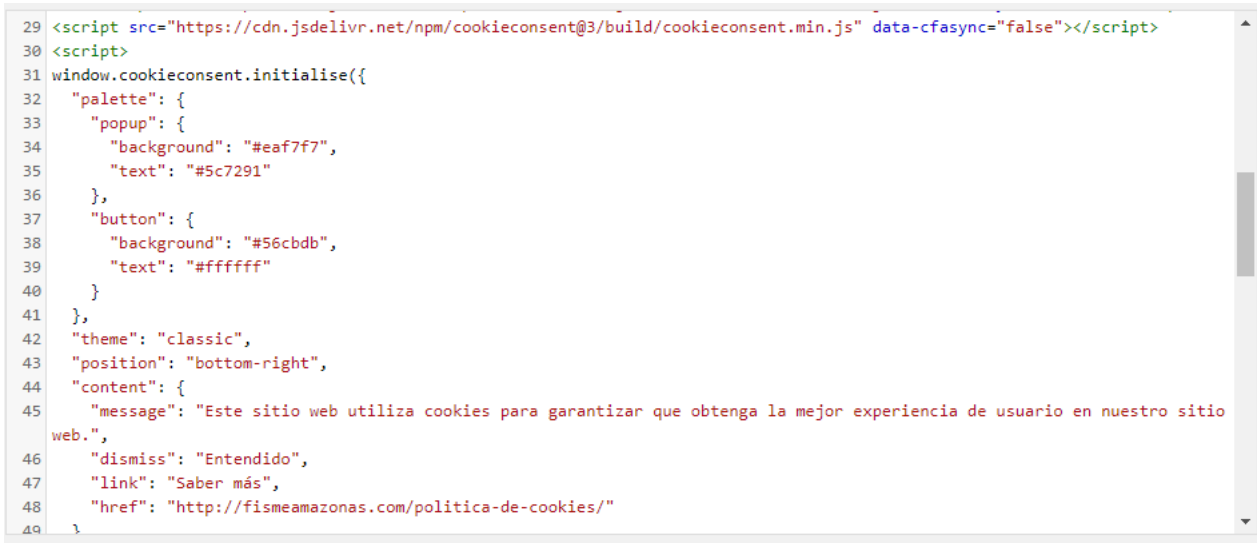

<span id="page-34-0"></span>*Figura 20.* Inserción de Cookies al sitio web. (Fuente [www.fismeamazonas.com\)](http://www.fismeamazonas.com/)

# **2.5.3.4. Prueba**

En la fase de pruebas, se utilizó la herramienta PageSpeed Insights – Google Developers. Obtenida de:

[\(https://developers.google.com/speed/pagespeed/insights/?hl=es&url](https://developers.google.com/speed/pagespeed/insights/?hl=es&url=fismeamazonas.com&tab=desktop) [=fismeamazonas.com&tab=desktop](https://developers.google.com/speed/pagespeed/insights/?hl=es&url=fismeamazonas.com&tab=desktop) )

para poder ver el rendimiento del sitio web, teniendo un rango de aceptación de 90/100, cumpliendo con 21 auditorías aprobadas como también el uso del sitio web desde cualquier dispositivo, sin perder funcionalidades del sitio, impartidas por Google Developers.

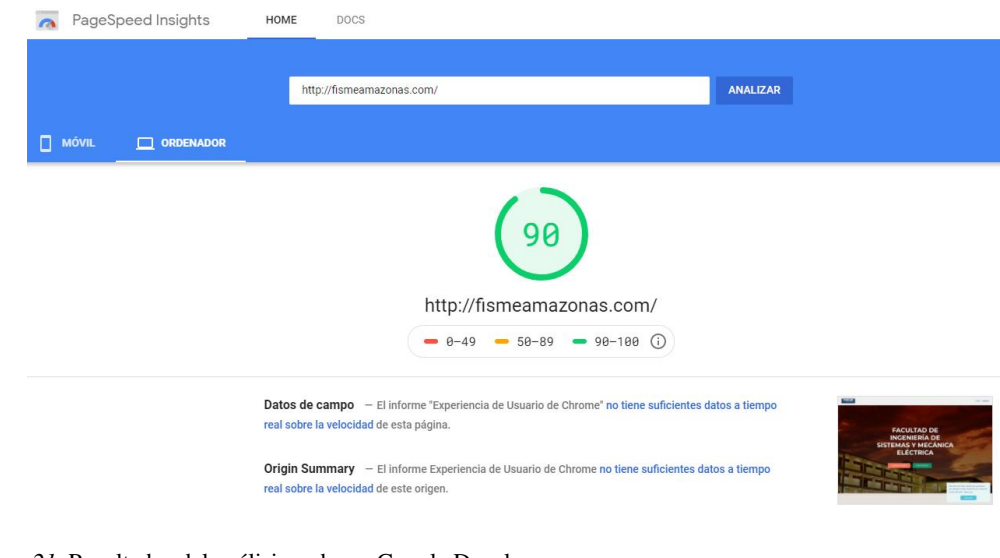

*Figura 21.* Resultados del análisis web por Google Developers. *(*Fuente*[https://developers.google.com/speed/pagespeed/insights/?hl=es&url=fismeamazonas.com&tab=d](https://developers.google.com/speed/pagespeed/insights/?hl=es&url=fismeamazonas.com&tab=desktop) [esktop\)](https://developers.google.com/speed/pagespeed/insights/?hl=es&url=fismeamazonas.com&tab=desktop)*

# <span id="page-35-0"></span>**Datos experimentados**

#### *Tabla 8*

*Datos experimentados del análisis del sitio web*

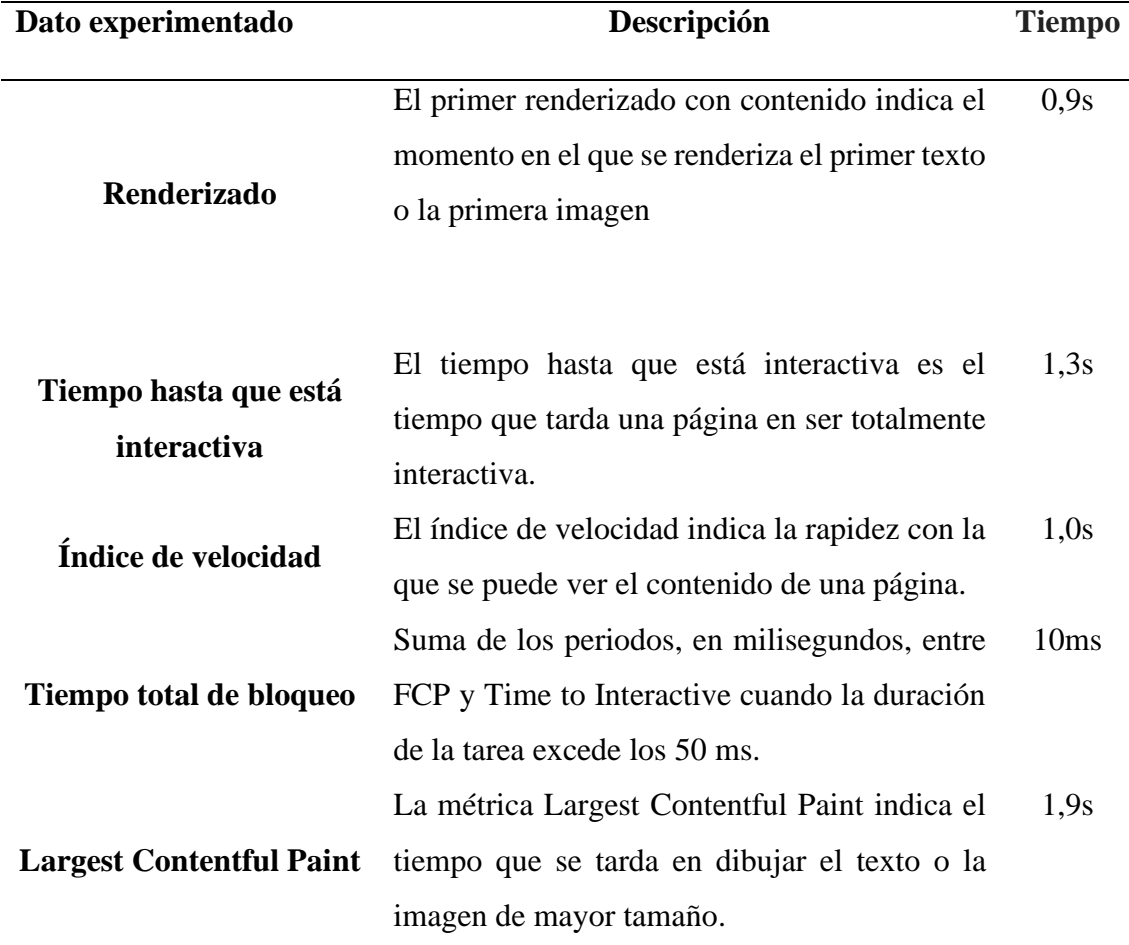

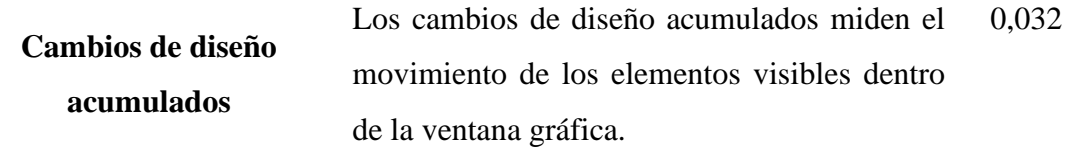

Fuente: ([https://developers.google.com/speed/pagespeed/insights/?hl=es&url=fismeamazonas.com&tab=desktop\)](https://developers.google.com/speed/pagespeed/insights/?hl=es&url=fismeamazonas.com&tab=desktop)

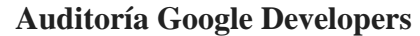

 $\Box$ 

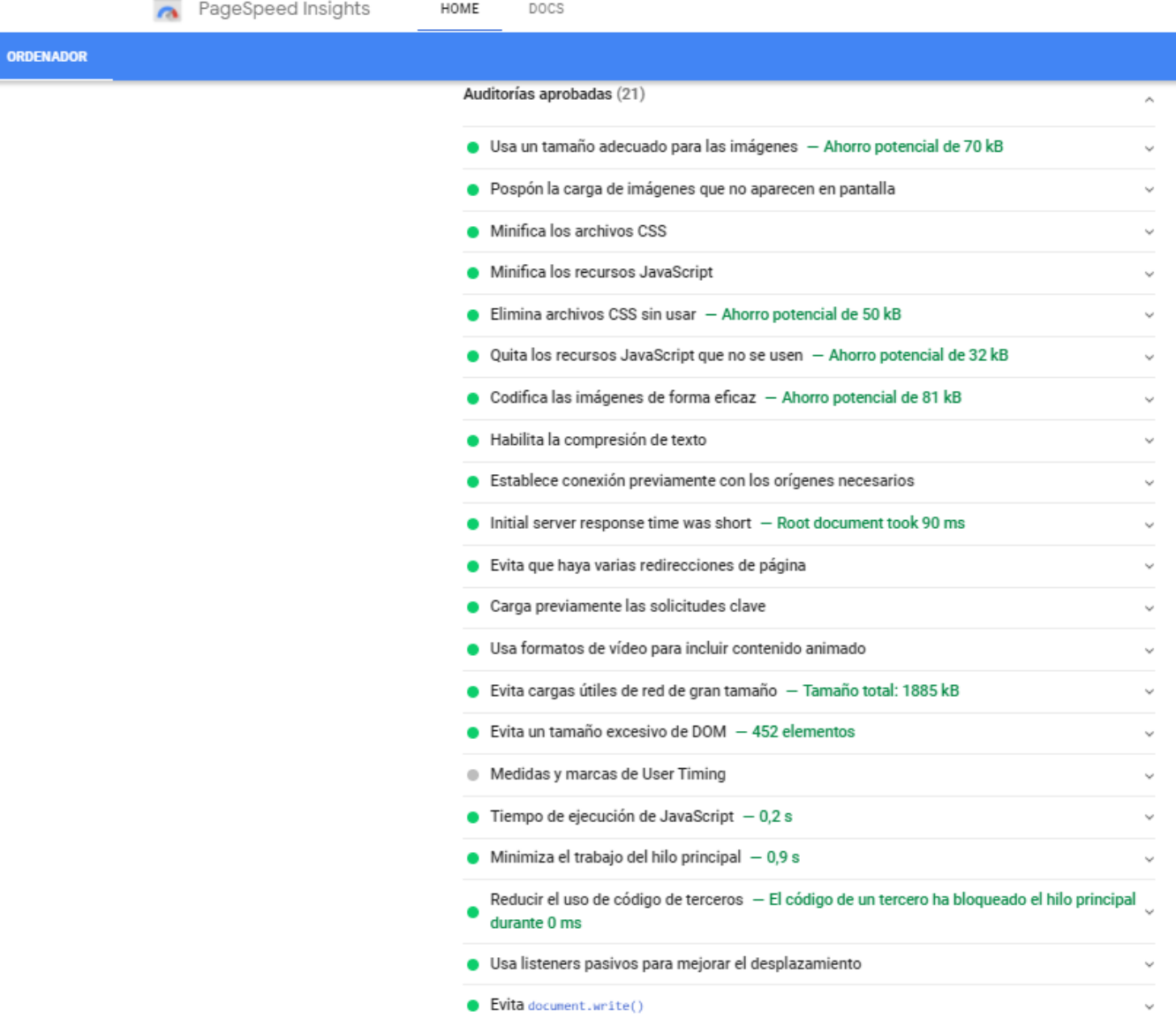

<span id="page-37-0"></span>*Figura 22*. Resultado de auditoría de Google Developers.(05/08/2020). (Fuente*: <https://developers.google.com/speed/pagespeed/insights/?hl=es&url=fismeamazonas.com&tab=desktop>* )

# <span id="page-38-0"></span>**III.RESULTADOS**

# <span id="page-38-1"></span>**3.1.Resultados de la encuesta**

1. ¿Cuál es la edad de la persona encuestada?

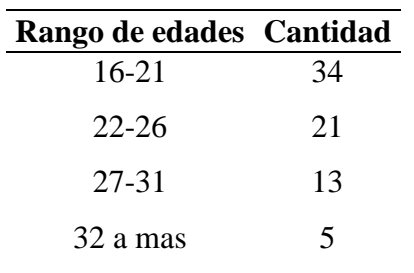

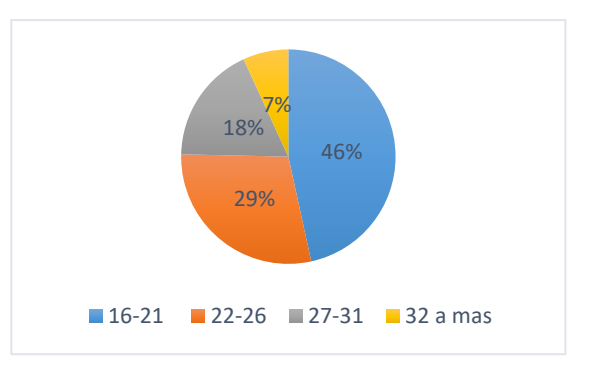

2. ¿Cuál es el sexo de la persona encuestada?

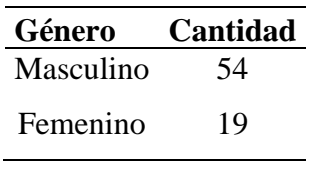

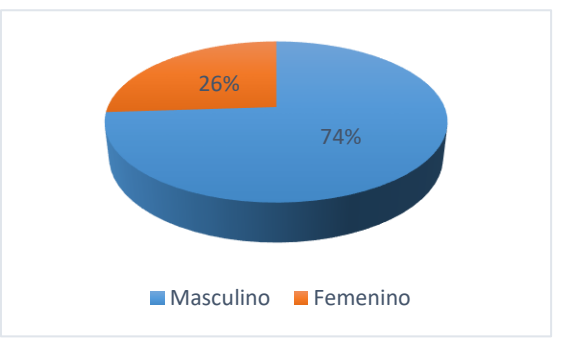

3. ¿Cuál es el medio de comunicación que más frecuenta?

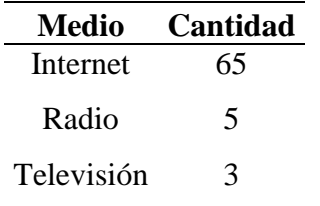

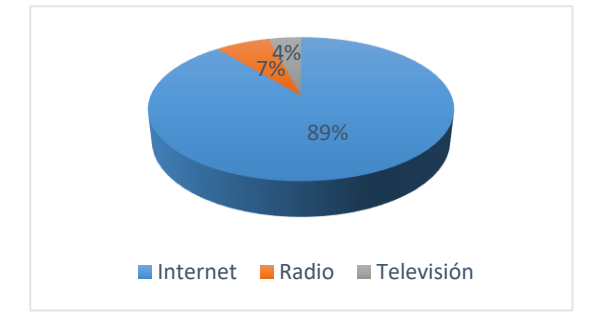

4. ¿Cuenta con nociones de qué es la Ingeniería de Sistemas?

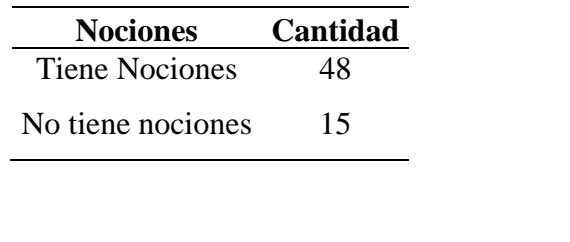

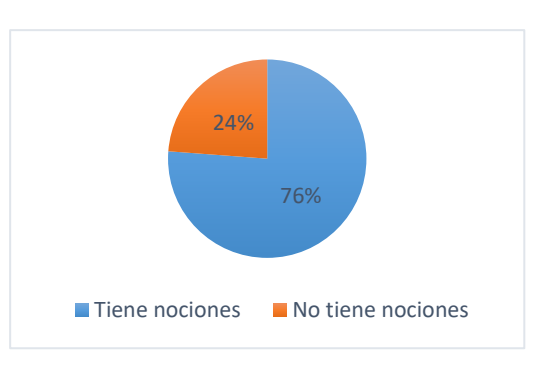

5. ¿Desea conocer más información referente a la carrera profesional de Ingeniería

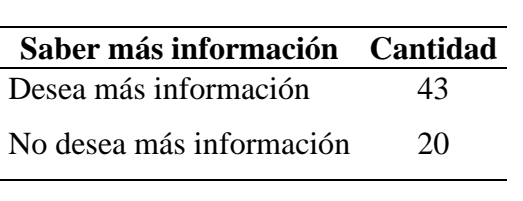

de Sistemas?

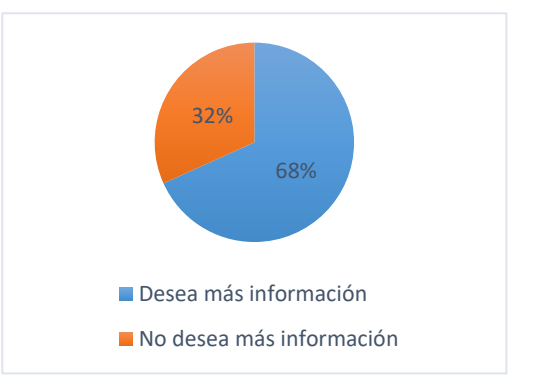

6. ¿Sabe sobre la existencia de la escuela profesional de Ingeniería de Sistemas en la Universidad Nacional Toribio Rodríguez de Mendoza de Amazonas?

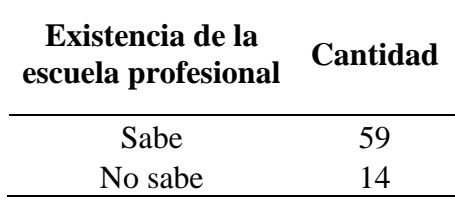

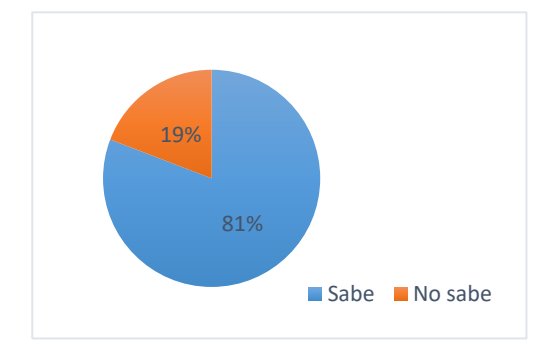

40

7. ¿Tendría el interés de estudiar la carrera profesional de Ingeniería de Sistemas?

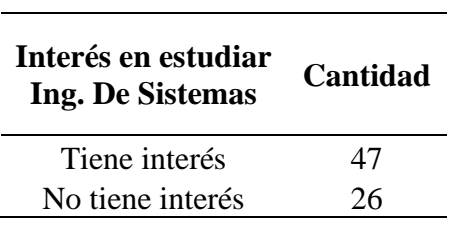

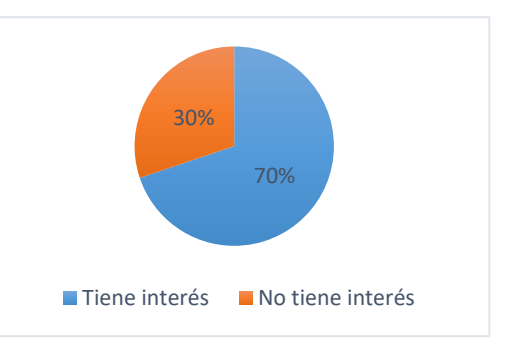

8. ¿Considera usted que el área de Sistemas es importante en una organización por

el apoyo que brinda?

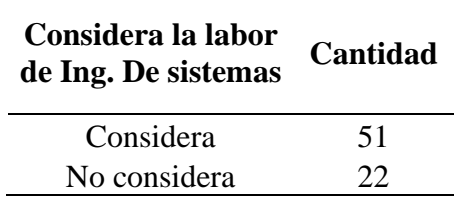

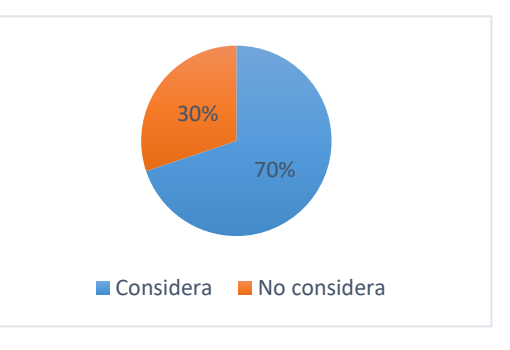

9. ¿Conoce usted donde trabajaría un Ingeniero de Sistemas?

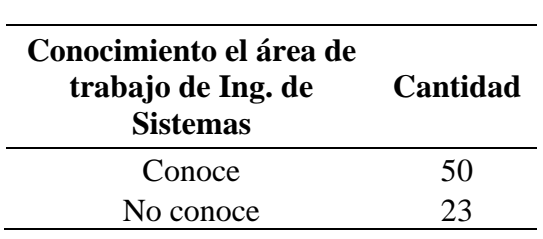

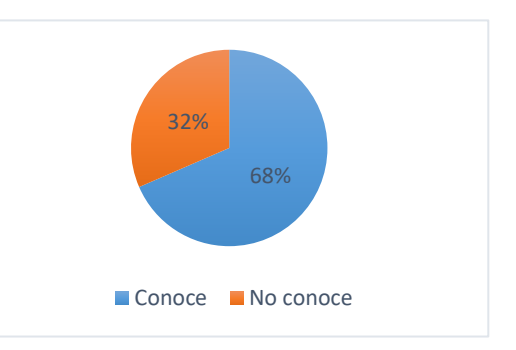

10. ¿Ha sido de ayuda la página web en orientación sobre la Ingeniería de Sistemas?

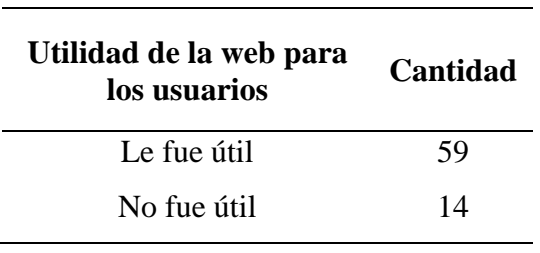

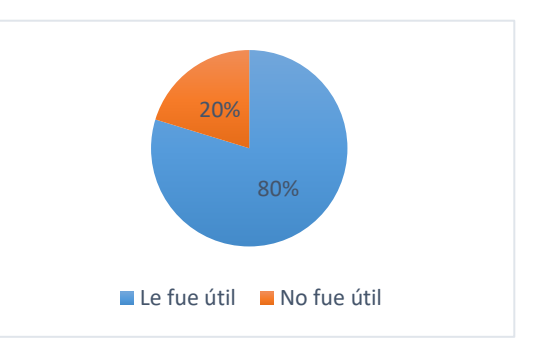

#### **3.2.Análisis multivariado de la encuesta**

<span id="page-41-0"></span>Para realizar el análisis multivariado, se utilizó los datos tabulados de la encuesta, fijados en el anexo 04.

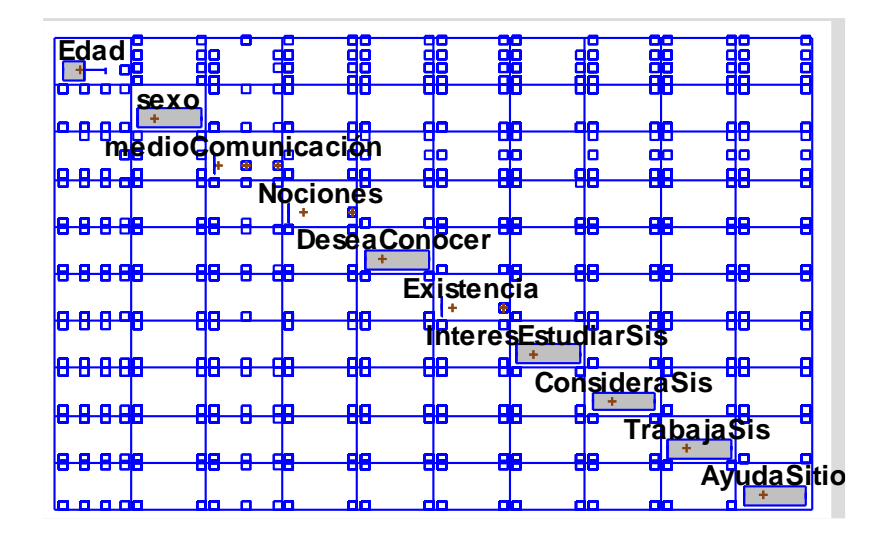

*Figura 23.* Diagrama de dispersión entre cada par de las variables seleccionadas en el análisis. (Fuente: Statgraphics Centurion)

Esta gráfica muestra todos los diagramas de dispersión entre cada par de las variables seleccionadas en el análisis. Cada par de variables se grafica dos veces, una con la primera variable en el eje-X, y otra con esa en el eje-Y. Por ejemplo, todos los diagramas en la primera fila tienen a Edad en el eje-Y. Todos los diagramas en la primera columna tienen a Edad en el eje-X. Este es el equivalente gráfico de una matriz de correlaciones y se utiliza para ayudar a determinar cuáles variables están más fuertemente relacionadas con otras.

### **Resumen estadístico**

Las tablas: 9,10,11 y 12 muestran el resumen estadístico para cada una de las variables seleccionadas. Incluye medidas de tendencia central, de variabilidad, y de forma. De particular interés aquí es el sesgo estandarizado y la curtosis estandarizada, las cuales pueden usarse para determinar si la muestra proviene de una distribución normal. Valores de estos estadísticos fuera del rango de -2 a +2 indican desviaciones significativas de la normalidad, las cuales tenderían a invalidar muchos de los procedimientos estadísticos que se aplican habitualmente a estos datos. en este caso, las siguientes variables muestran valores de sesgo estandarizado y de curtosis estandarizada fuera del rango esperado: Edad, sexo, medioComunicación, Nociones, DeseaConocer, Existencia, InteresEstudiarSis, ConsideraSis, TrabajaSis, AyudaSitioLas siguientes variables

muestran curtosis estandarizada fuera del rango esperado: medioComunicación ConsideraSis TrabajaSis AyudaSitioPara hacer las variables más normales, podría intentar una transformación tal como LOG(Y), RAÍZ(Y), ó 1/Y**.**

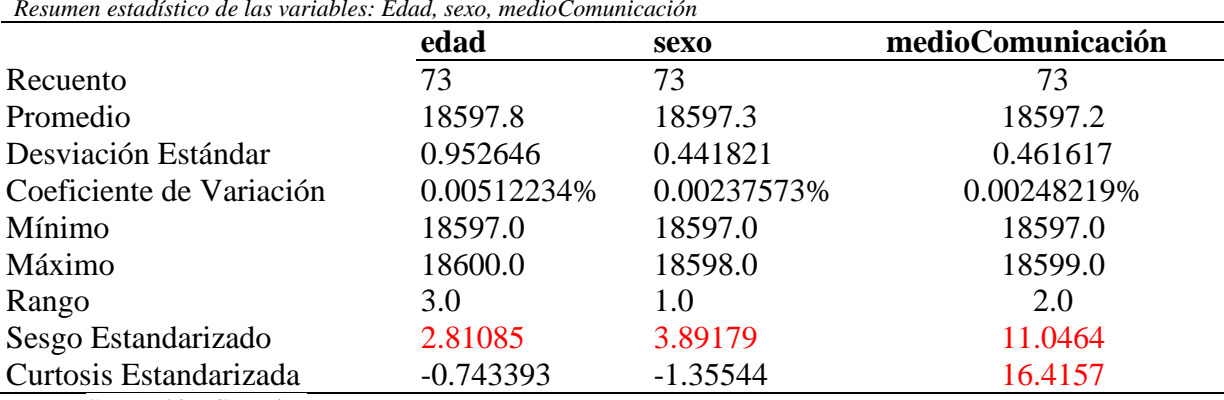

#### *Tabla 9 Resumen estadístico de las variables: Edad, sexo, medioComunicación*

Fuente: Statgraphics Centurion

Tabla 10 *Resumen estadístico de las variables: nociones, deseaConocer y existencia*

|                          | nociones    | deseaConocer | existencia  |
|--------------------------|-------------|--------------|-------------|
| Recuento                 | 73          | 73           | 73          |
| Promedio                 | 18597.2     | 18597.3      | 18597.2     |
| Desviación Estándar      | 0.416552    | 0.449082     | 0.396426    |
| Coeficiente de Variación | 0.00223986% | 0.00241477%  | 0.00213165% |
| Mínimo                   | 18597.0     | 18597.0      | 18597.0     |
| Máximo                   | 18598.0     | 18598.0      | 18598.0     |
| Rango                    | 1.0         | 1.0          | 1.0         |
| Sesgo Estandarizado      | 4.8355      | 3.61007      | 5.5767      |
| Curtosis Estandarizada   | $-0.141566$ | $-1.66692$   | 0.995886    |

Fuente: Statgraphics Centurion

*Resumen estadístico de las variables: interesEstudiarSis, consideraSis, TrabajaSis*

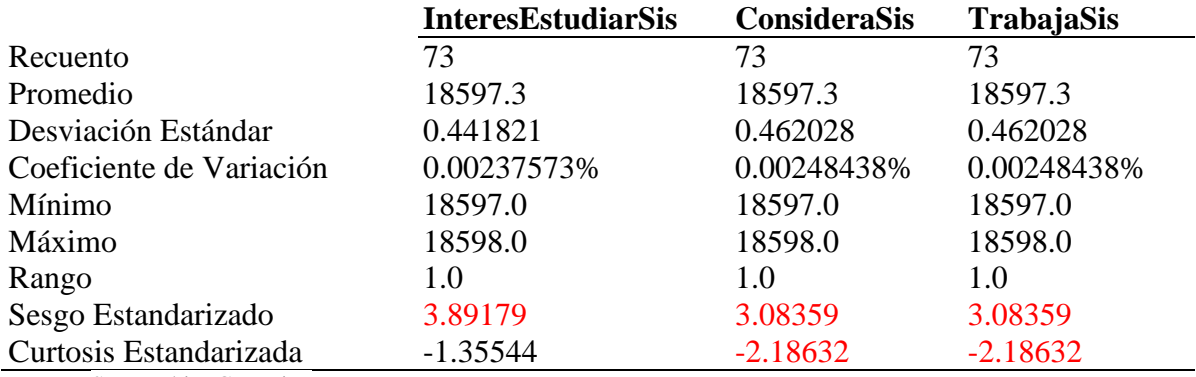

Fuente: Statgraphics Centurion

Tabla 11*.* 

| <b>AyudaSitio</b> |
|-------------------|
| 73                |
| 18597.3           |
| 0.467758          |
| 0.00251519%       |
| 18597.0           |
| 18598.0           |
| 1.0               |
| 2.83576           |
| $-2.40253$        |
|                   |

Tabla 12 *Resumen estadístico de la variable ayudaSitio*

Fuente: Statgraphics Centurion

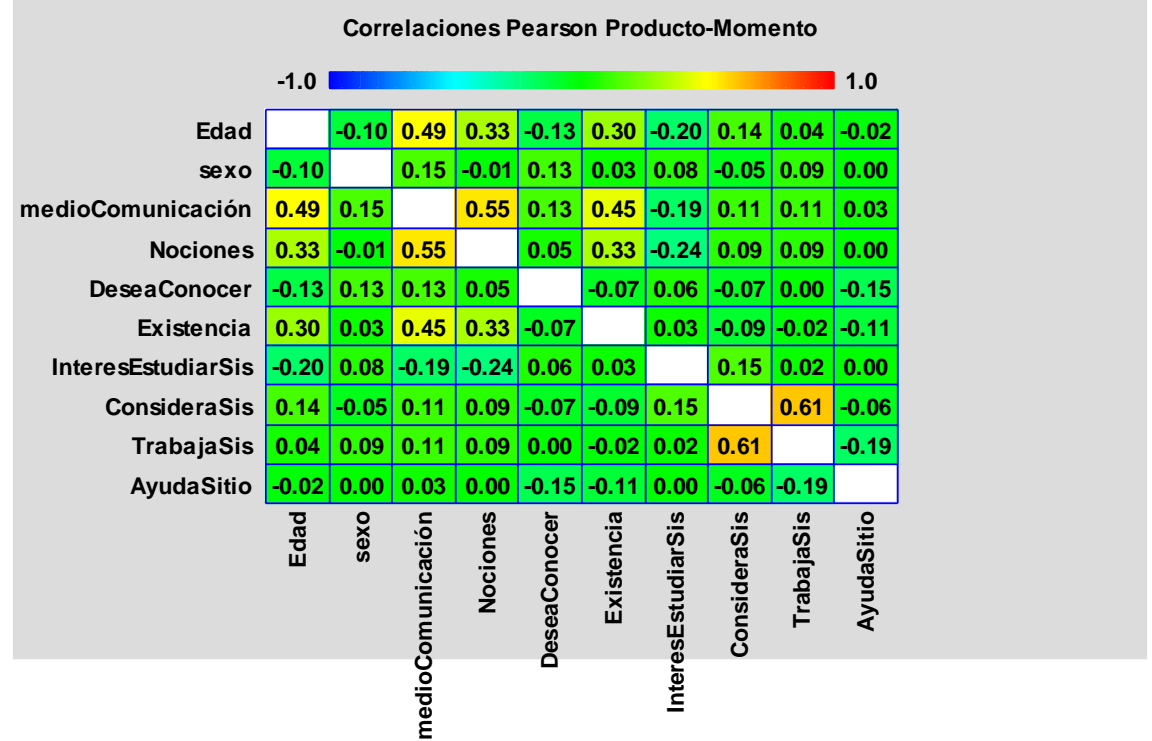

Figura 24*. Correlaciones Pearson - momento de las variables* (Fuente: Statgraphics Centurion)

Este gráfico muestra los coeficientes de correlación estimados de Pearson producto-momento. Se colorea para resaltar la magnitude de las correlaciones, cuyo rango va de -1 a +1.

# <span id="page-44-0"></span>**3.3.Resultado del análisis de interacción de usuarios referente a redes sociales**

La interacción de los usuarios en las redes sociales, se determinó por tipos de interacción que presenta la red Social Facebook de la Facultad de ingeniería de Sistemas y Mecánica Eléctrica Filial Bagua (me gusta, me encanta, me divierte, me asombra, me entristece, me enoja), determinadas reacciones dependiendo de cada usuario.

Se segmentó las eventualidades de sucesos en a redes sociales por medio de naturalezas de evento.

En la naturaleza de evento de Promoción se asocia con eventualidades como exposición de la escuela profesional, desfiles, invitación a exámenes de admisión, como también promoción del campus universitario. En la naturaleza de evento de Capacitación se adjunta con eventos como capacitaciones académicas, informaciones y/o avisos. En cuanto a la naturaleza de evento de imagen institucional se agrupó por eventos como deportes, ferias, eventualidades; en la naturaleza de evento se segmentó por simulacros de admisión.

# <span id="page-44-1"></span>**3.3.1. Interacción de usuarios en redes sociales en naturaleza de evento de promoción**

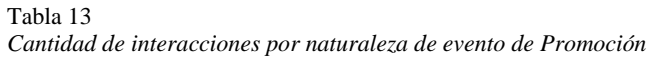

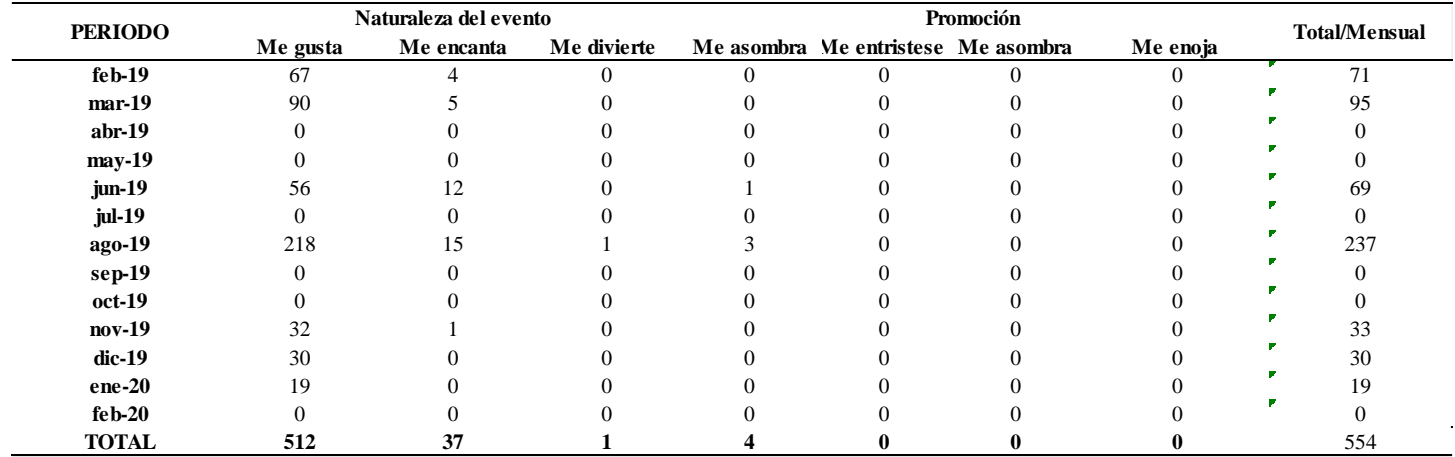

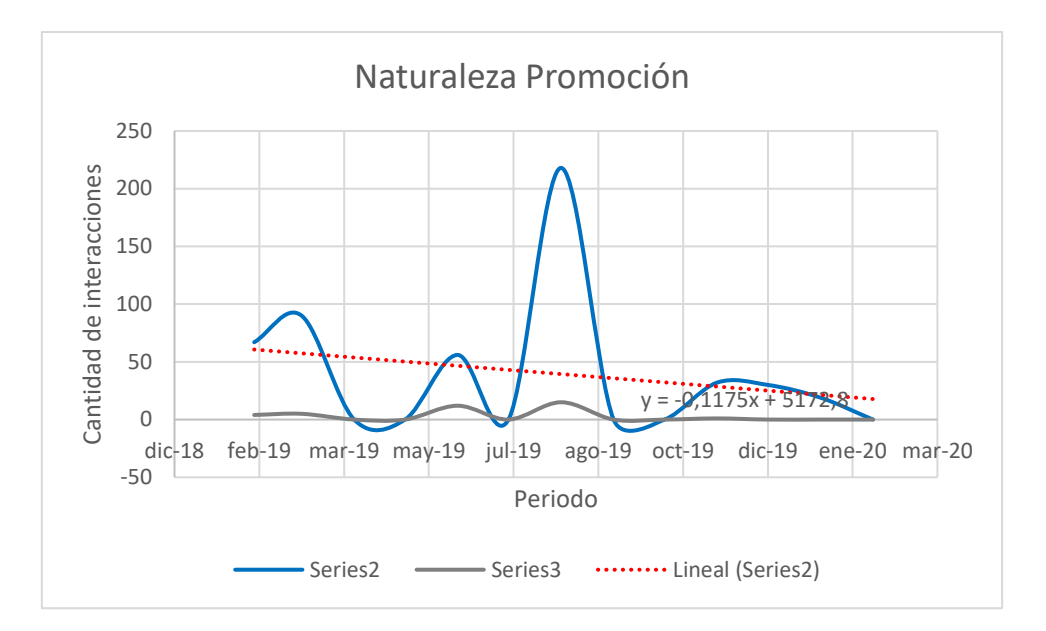

*Figura 25.* Tendencia de Promoción. Elaboración propia.

<span id="page-45-2"></span>En la figura 23 nos muestra la tendencia de la naturaleza de evento de promoción, donde la Serie 2 representa la interacción "Me gusta", la serie 3 representa la interacción "Me encanta", y la serie lineal representa el componente lineal de tendencia.

# <span id="page-45-0"></span>**3.3.2. Interacción de usuarios en redes sociales en naturaleza de evento de capacitación**

Tabla 14 *Cantidad de interacciones por naturaleza de evento de Capacitación*

<span id="page-45-1"></span>

| <b>PERIODO</b> | Naturaleza del evento |            |             | Capacitación |                                     |          |          | <b>Total/Mensual</b> |
|----------------|-----------------------|------------|-------------|--------------|-------------------------------------|----------|----------|----------------------|
|                | Me gusta              | Me encanta | Me divierte |              | Me asombra Me entristese Me asombra |          | Me enoja |                      |
| $fe b-19$      | 22                    |            |             | 0            |                                     | $\Omega$ |          | 22                   |
| $mar-19$       | 41                    |            |             |              |                                     |          |          | 42                   |
| $abr-19$       |                       |            |             |              |                                     |          |          |                      |
| may-19         | 37                    |            |             |              |                                     |          |          | 37                   |
| $j$ un-19      | 36                    |            |             |              |                                     |          |          | 36                   |
| $jul-19$       | 91                    |            |             |              |                                     |          |          | 92                   |
| ago-19         | 72                    |            |             |              |                                     |          |          | 72                   |
| sep-19         | 53                    |            |             |              |                                     |          |          | 60                   |
| $oct-19$       | 78                    |            |             |              |                                     |          |          | 78                   |
| $nov-19$       | 208                   | 12         |             |              |                                     |          |          | 222                  |
| $dic-19$       | 19                    |            |             |              |                                     |          |          | 23                   |
| $ene-20$       |                       |            |             |              |                                     |          |          |                      |
| $fe b-20$      |                       |            |             |              |                                     |          |          |                      |
| <b>TOTAL</b>   | 664                   |            |             |              |                                     |          |          | 691                  |

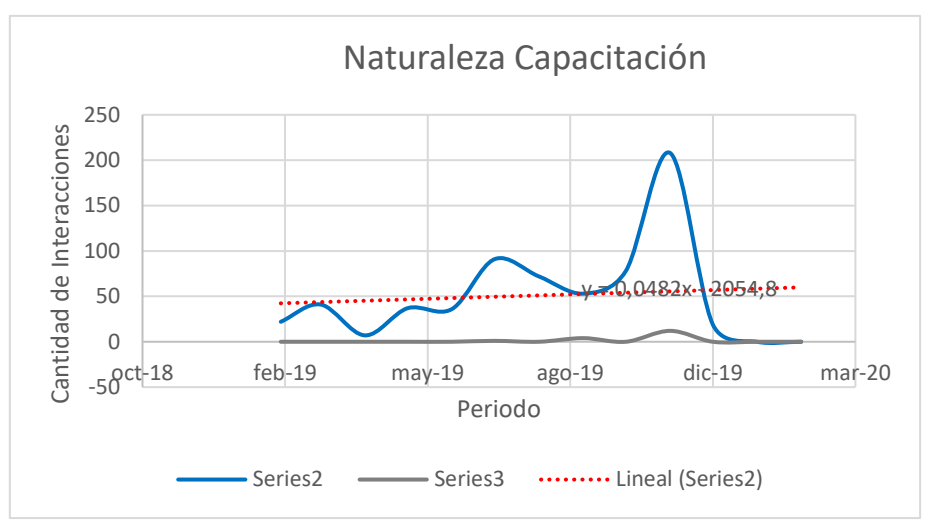

*Figura 26.* Cantidad de interacciones por naturaleza de evento de Capacitación. Elaboración propia

En la figura 24 nos muestra la tendencia de la naturaleza de evento de capacitación, donde la Serie 2 representa la interacción "Me gusta", la serie 3 representa la interacción "Me encanta", y la serie lineal representa el componente lineal de tendencia.

# <span id="page-46-0"></span>**3.3.3. Interacción de usuarios en redes sociales en naturaleza de evento de Imagen institucional**

Tabla 15 *Cantidad de interacciones por naturaleza de evento de Imagen Institucional*

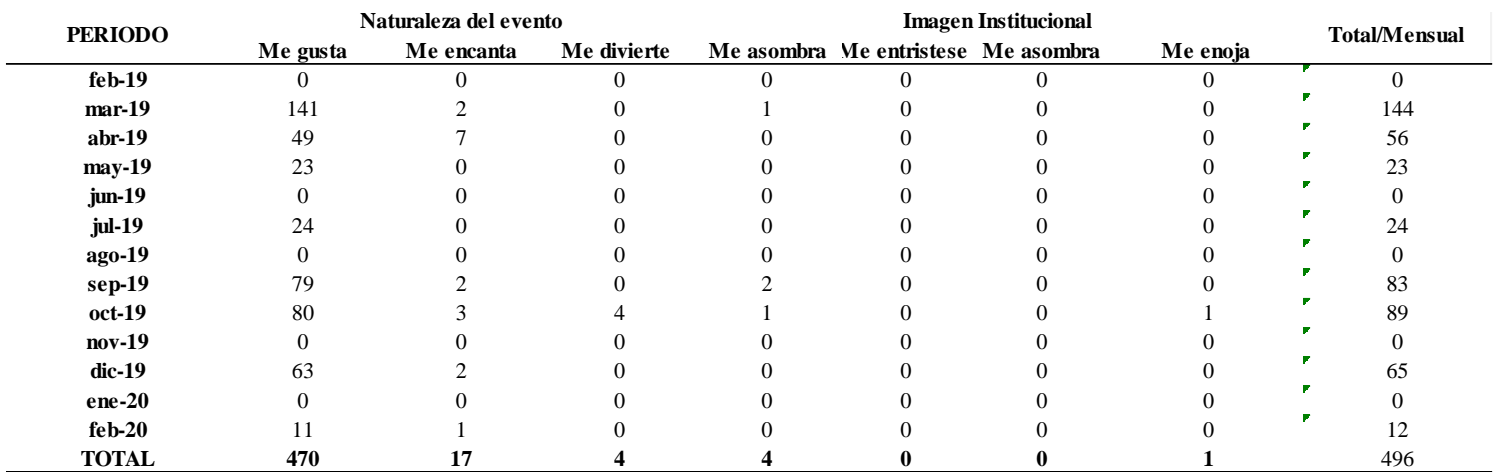

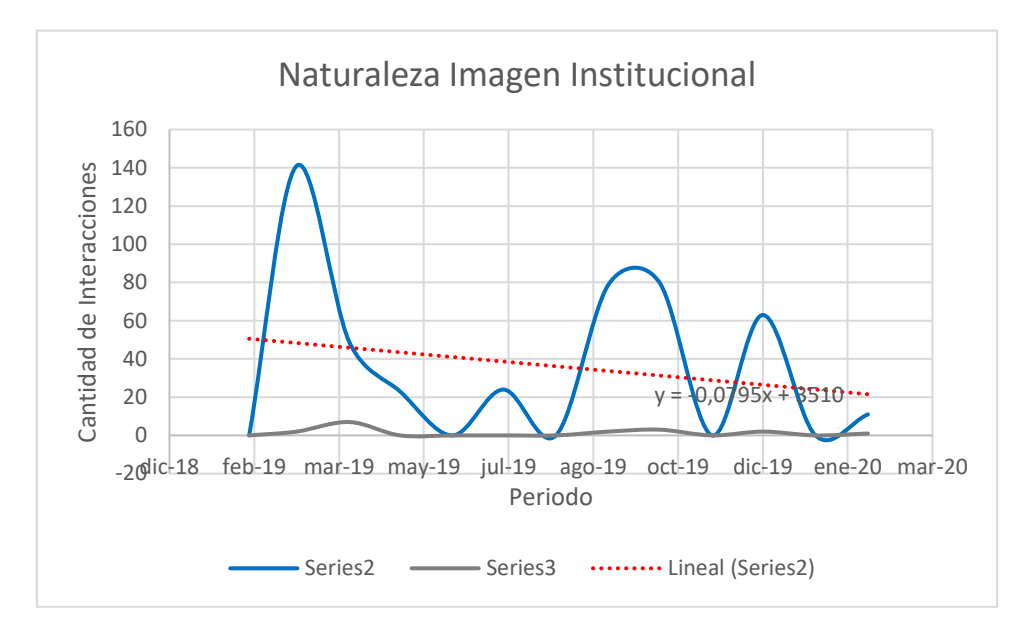

*Figura 27.* Tendencia de Imagen Institucional. Elaboración propia

En la figura 25 nos muestra la tendencia de la naturaleza de evento de Imagen Institucional, donde la Serie 2 representa la interacción "Me gusta", la serie 3 representa la interacción "Me encanta", y la serie lineal representa el componente lineal de tendencia.

# <span id="page-47-0"></span>**3.3.4. Interacción de usuarios en redes sociales en naturaleza de evento de Simulacros de admisión**

*Tabla 16 Cantidad de interacciones por naturaleza de evento de Simulacros de admisión*

| <b>PERIODO</b> | Naturaleza del evento |            |             |   | Simulacros de Admisión              | <b>Total/Mensual</b> |    |
|----------------|-----------------------|------------|-------------|---|-------------------------------------|----------------------|----|
|                | Me gusta              | Me encanta | Me divierte |   | Me asombra Me entristese Me asombra | Me enoja             |    |
| $fe b-19$      | 81                    |            |             | 0 | 0                                   |                      | 84 |
| $mar-19$       |                       |            |             |   |                                     |                      |    |
| $abr-19$       |                       |            |             |   |                                     |                      |    |
| may-19         |                       |            |             |   |                                     |                      |    |
| $j$ un-19      |                       |            |             |   |                                     |                      |    |
| jul-19         |                       |            |             |   |                                     |                      |    |
| ago-19         |                       |            |             |   |                                     |                      |    |
| $sep-19$       |                       |            |             |   |                                     |                      |    |
| $oct-19$       |                       |            |             |   |                                     |                      |    |
| $nov-19$       |                       |            |             |   |                                     |                      |    |
| dic-19         |                       |            |             |   |                                     |                      |    |
| $ene-20$       |                       |            |             |   |                                     |                      |    |
| feb-20         |                       |            |             |   |                                     |                      |    |
| <b>TOTAL</b>   | 81                    |            |             |   |                                     |                      | 84 |

### <span id="page-48-0"></span>**Total, de Interacciones de usuarios con la red social Facebook**

Como se aprecia en la Tabla 12, así como la figura 20, en cuanto a la cantidad de visitas en la red social Facebook, los meses con mayores visitas se registran para el mes abril y agosto 2019 respectivamente, dependiente probablemente de eventos y/o actividades relacionadas a la Universidad. Así mismo los meses con menor cantidad de visitas se registran respectivamente para abril 2019, así como febrero 2020.

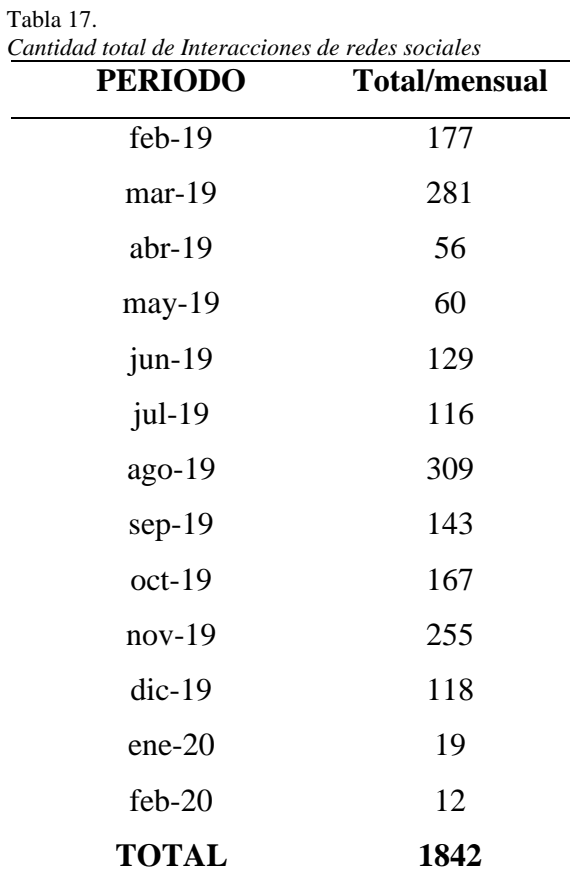

 Fuente: Facebook Institucional Universidad Nacional Toribio Rodríguez de Mendoza - Filial Bagua

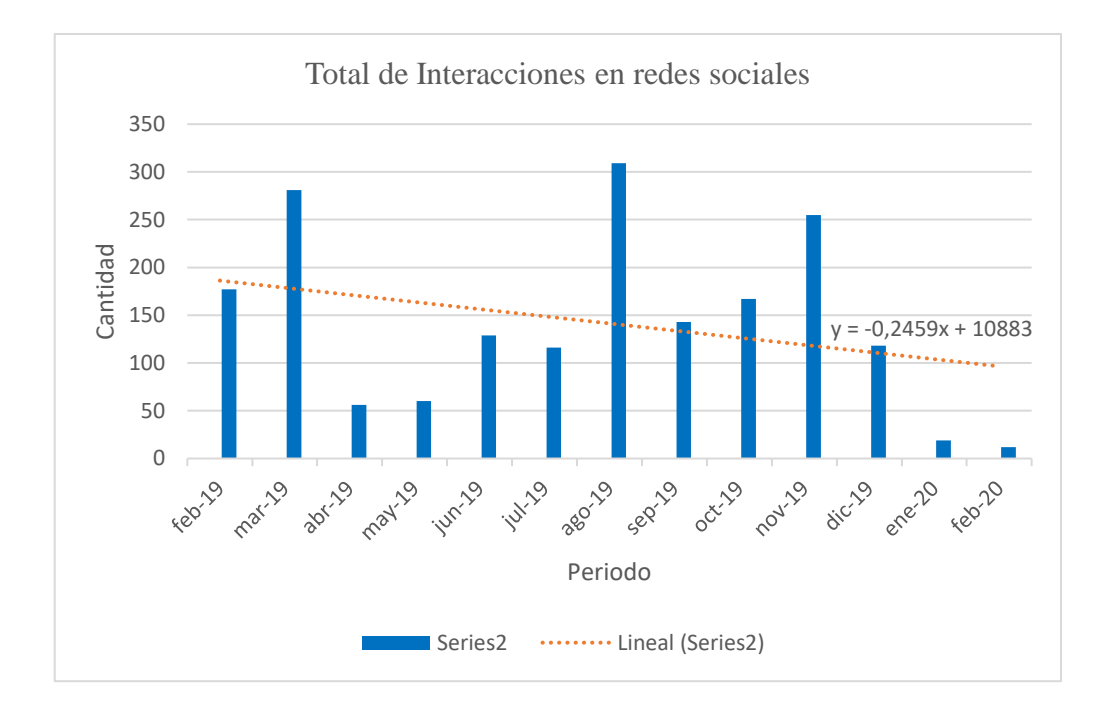

<span id="page-49-2"></span>*Figura 28.* Tendencia del total de reacciones de usuarios en redes sociales. Elaboración propia

# <span id="page-49-1"></span><span id="page-49-0"></span>**3.4.Resultado de Reportes de Google Analytics 3.4.1.Hora que más frecuentan los usuarios a la página web**

Como se evalúa en la Tabla 13, así como la figura 21, en cuanto al horario de visitas en el sitio web en el periodo establecido de febrero 2019 – febrero 2020, se muestra que la preferencia de los usuarios a conectarse son los horarios matinales.

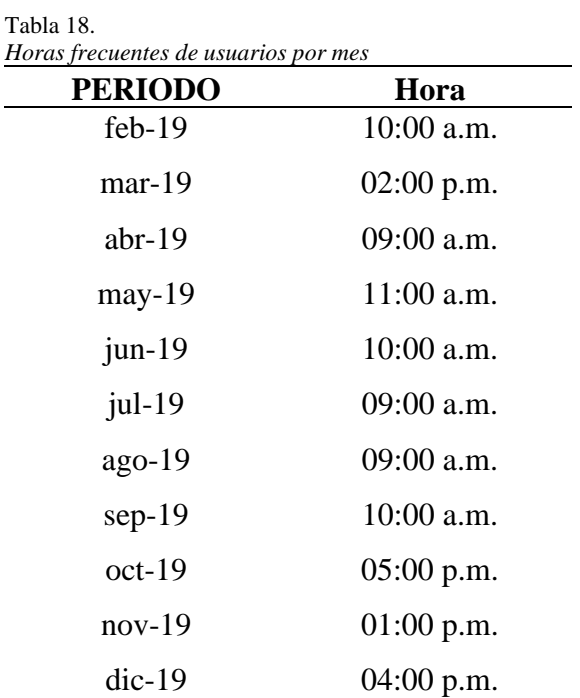

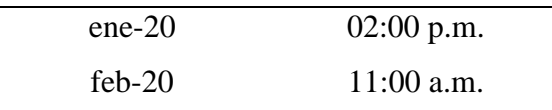

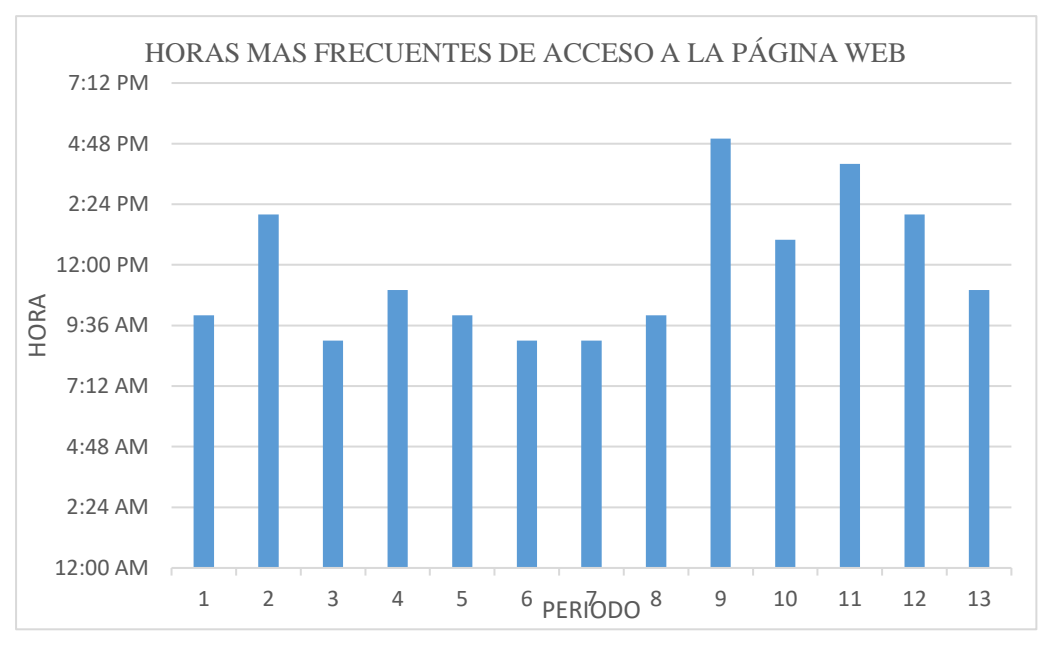

*Figura 29.* Horas frecuentes de usuarios en el sitio Web. (Fuente propia)

# <span id="page-50-0"></span>**3.4.2. Cantidad de visitas en el sitio web**

Como se aprecia en la Tabla 14, así como la figura 22, en cuanto a la cantidad de visitas en el sitio web, los meses con mayores visitas se registran para el mes abril y agosto 2019 respectivamente, dependiente probablemente de eventos y/o actividades relacionadas a la Universidad. Así mismo los meses con menor cantidad de visitas se registran respectivamente para abril 2019, así como febrero 2020.

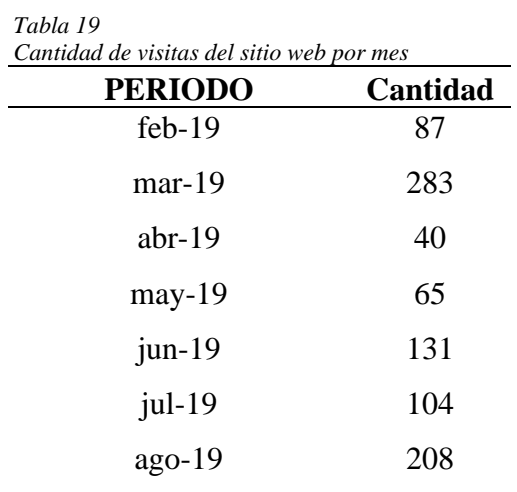

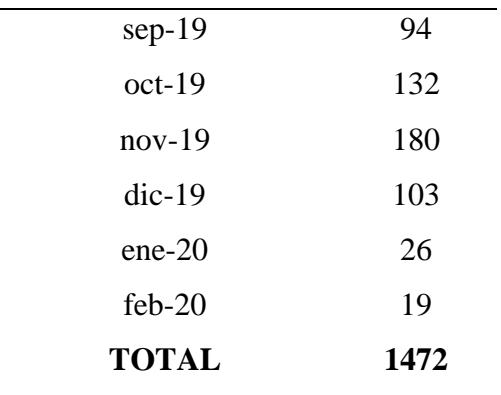

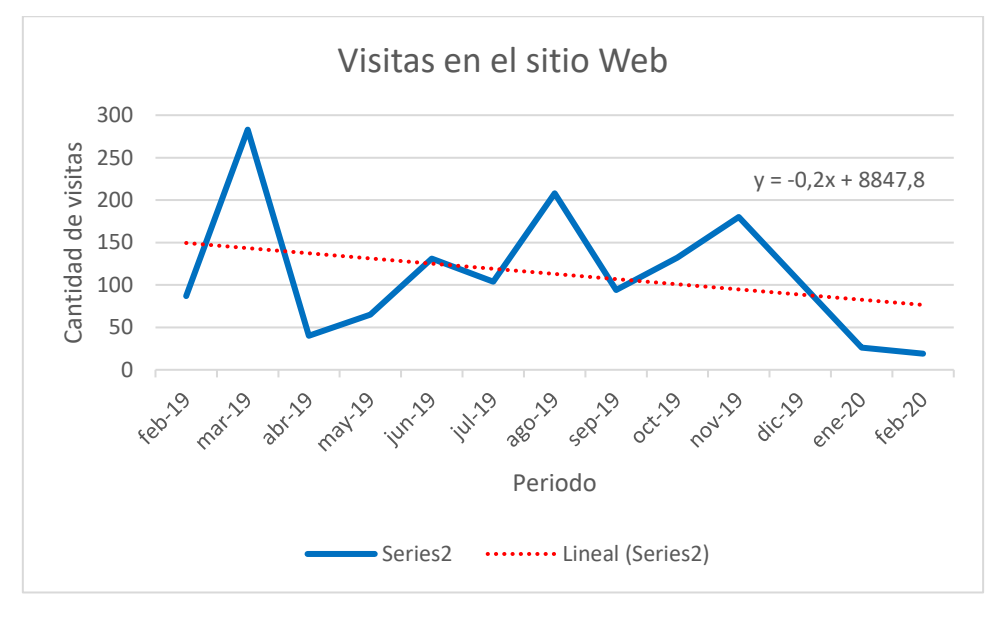

*Figura 30. Tendencia de visitas del sitio web. (Fuente propia)*

<span id="page-51-1"></span>En la figura 11 nos muestra la tendencia de las visitas del sitio web, en la serie 2 del gráfico el proceso evolutivo del periodo de tiempo y en la serie lineal representa el componente lineal de tendencia.

# <span id="page-51-0"></span>**3.4.3. Dispositivos y sesiones**

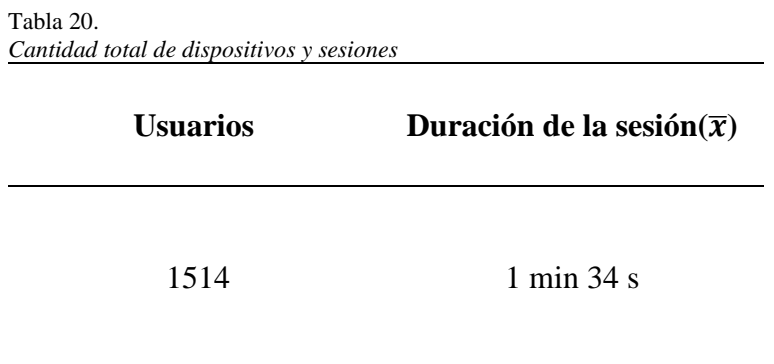

En cuanto a usuarios dispositivos de acceso, ya sean tablets, teléfonos inteligentes y ordenadores, la Tabla 15, muestra que se registraron un total de mil quinientas catorce (1514), y cuya duración de sesión en media aritmética fue de 1 min. 34 seg. Durante el período febrero 2019, febrero 2020. Es conveniente presentar, que la sumatoria total del tiempo en conectividad dependiente de todos los usuarios, en el horizonte de tiempo de un (1) año, registró un total de 39,364 horas cronológicas, es decir 1,64 días.

## <span id="page-52-0"></span>**3.4.4. Tipo de dispositivos que han frecuentado el sitio web**

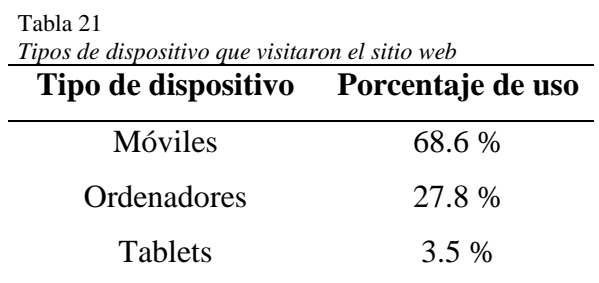

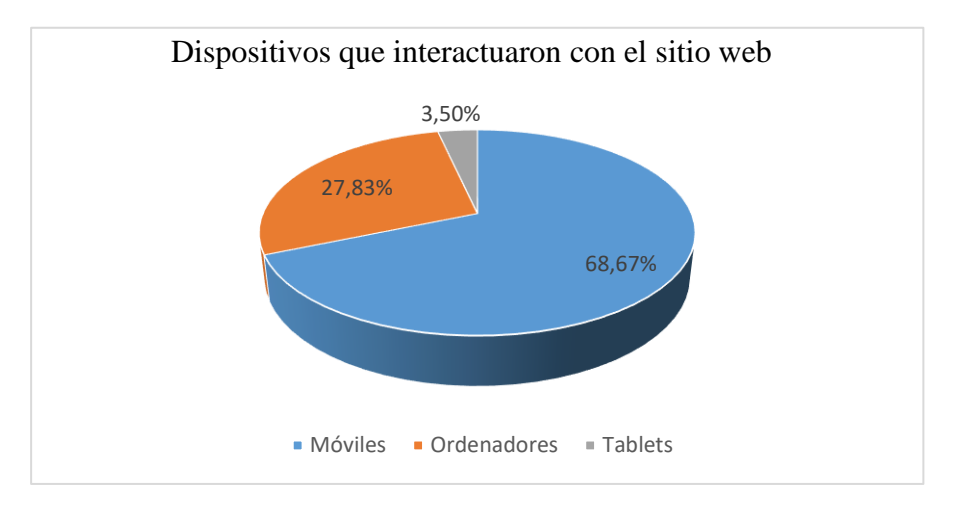

<span id="page-52-1"></span>*Figura 31.* Porcentaje de dispositivos que interactuaron con el sitio web.

## <span id="page-53-0"></span>**IV.DISCUSIÓN**

Comscore (2019), en su estudio: "El Consumidor Peruano: Digitalmente Multiplataforma y Cross- Media", nos muestra que, en Perú, la **población online** es joven en su mayoría, presentado un rango de edad de 15 – 24 años siendo un total de 30.2% de la población online. También demuestra, que la mayor composición de audiencia corresponde al sexo masculino, conformado con el 56.2 % de la población online. El horario que más frecuenta la población online en Perú es en las mañanas. La presente investigación nos mostró similares resultados en cuanto al público objetivo, perteneciente al rango de edad de  $16 - 21$  años contrastando la población online hacia la juventud, teniendo como predominando la audiencia del sexo masculino con 74%. Así también en cuanto a los dispositivos de conexión con supremacía y preferencia de la audiencia de los dispositivos móviles.

Saavedra(2019), en su investigación: "Análisis de la identidad corporativa de Magia Piura a través de la red social Facebook" nos manifiesta **la interacción de usuarios**, muestra un resultado de 52,02% de la reacción "me gusta", con 4870 interacciones, un 12,03% de la reacción "me encanta" con 1126 interacciones, así mismo 1.26% de la reacción "me asombra" mostrando 118 interacciones, posteriormente 0,09% de la reacción " me divierte" con 8 interacciones, demostrándonos que la supremacía de las interacciones es la reacción "Me gusta" de la red social de Facebook. Los resultados obtenidos en la presente investigación fueron similares, puesto que, de los usuarios que interactuaron en redes sociales, fueron más propensos a interactuar en las redes sociales con la reacción "Me gusta" en las diferentes naturalezas de evento. Se obtuvo 94.6% del total de las reacciones en la red social Facebook. Según el Centro de Investigaciones Pew (2018), encargada de brindar información sobre las problemáticas y actitudes y tendencias que caracterizan a los Estados Unidos y el mundo, manifiestan que los usuarios expresan la reacción "Me gusta" debido a que este tipo de reacción es un tipo de gesto rápido y fácil, expresa empatía digital, se puede expresar emociones como por ejemplo la solidaridad con un amigo y su forma de pensar en Facebook, una forma de identificación del usuario.

Mantilla (2018), nos muestra es su investigación: "Utilización de técnicas de analítica web e inbound marketing: Caso práctico aplicado a una empresa de

ilustraciones". Utilizando la herramienta Google Analytics, para medición de **analítica web**, la cantidad de visitas en su sitio web fue de 1856. Mostrando que la mayor cantidad de interacciones de usuarios con el sitio se da en el periodo de febrero 2018. Este hecho fue directamente relacionado con la anunciación de la apertura de la web, en sus Redes sociales: Instagram y Facebook. También realizó la estrategia digital de optimización en motores de búsqueda SEO. La permanencia del usuario navegando por el Sitio Web es de 03:22 minutos promedio. En la cual concluye que la analítica web, conjuntamente con el marketing digital, influye de manera favorable en la publicidad de la empresa de Ilustraciones, demostrando que el marketing digital es eficaz, como mecanismo de promoción. En comparativa con este trabajo de investigación, se obtuvo 1472 visitas en el sitio web, teniendo mayor audiencia en los periodos de marzo 2019 y agosto 2019, esto es debido a que, en este periodo, se presenta los exámenes de admisión, y los usuarios tienen mayor tendencia de búsqueda de información sobre la Escuela profesional de Ingeniería de Sistemas. Las sesiones fueron 1.34 minutos, según el portal web Analíca Web (2011), si una web consiste en una página básica donde se proporciona información formativa. El usuario "medio" normalmente consulta el tiempo en su ciudad, y se va. No puede llevarle más de 1 o 2 minutos.

Ferreira (2018), en su investigación: "Marketing científico digital y métricas de redes sociales", realizó la evaluación de las métricas para evaluar el marketing digital, logrando demostrar su eficacia, para lo cual consideró los siguientes indicadores: número actual de visitas, número total de interacciones, índice de rendimiento (cantidad de interacciones y comentarios), interacciones por tipo de publicación, logrando demostrar el desempeño del tipo de marketing para monitoreo y análisis. De acuerdo a lo estudiado por el autor, corrobora con lo planteado en el presente trabajo de investigación, en donde se utilizó el marketing digital, pudiendo demostrar claramente su eficacia, ya que de acuerdo a los resultados obtenidos se empleó los indicadores de medición: cantidad de visitas en el sitio web, sesiones, interacción de usuarios por naturaleza de evento, muestra similitudes en los indicadores, que acreditan que el marketing digital, está interactuando de manera eficaz al promocionar la Escuela Profesional de Ingeniería de Sistemas.

## <span id="page-55-0"></span>**V. CONCLUSIONES**

- En el diagnóstico situacional, por medio de la encuesta virtual realizada determinó que la edad del público objetivo es de 16- 21 años, siendo un total de 34.46%, existiendo mayoritariamente el género masculino (54.74%) y el medio frecuentando es el internet (89%). Teniendo en cuenta que el 76% de los encuestados cuentan con nociones sobre Ingeniería de Sistemas. Así también de las personas el 68%, demanda mayor amplitud de información sobre la Escuela Profesional de Ingeniería de Sistemas. Se logró demostrar que, si existe interés en estudiar la carrera profesional de Ingeniería de Sistemas, dado que se demuestra con 70% de las personas encuestadas, así lo afirman. A su misma vez consideran que el área de Sistemas en una entidad es de gran importancia. En el sitio web demostró que fue de utilidad para los usuarios, dado que nos pernoctó un 80% de aprobación.
- Se realizó la aplicación del marketing digital usando sus estrategias, tales como las redes sociales, implementación de un sitio web de difusión de acorde a los requerimientos de la Institución, optimización en los motores de búsqueda SEO, uso de cookies, que promocionaron a la Escuela Profesional de Ingeniería de Sistemas de la Universidad Nacional Toribio Rodríguez de Mendoza.
- Al realizar la aplicación del marketing digital: con referencia a la interacción de los usuarios con la red social Facebook, interactuaron en su mayoría por la reacción "me gusta", prefiriendo los eventos que involucran la naturaleza de evento de capacitación, teniendo mayor cantidad de interacciones en el periodo agosto 2019. Con referencia al sitio web de concluyó, la preferencia de horarios de conexión, fueron horarios matinales y que el público objetivo fueron los jóvenes de 16 – 21 años. La audiencia mostró que los usuarios, tienen preferencia a emplear dispositivos Smartphone (68.7%), con una búsqueda orgánica SEO (Search Engine Optimization) Optimización de Motores de Búsqueda en la búsqueda de las palabras clave del sitio web, en cuanto a la navegación del usuario, prefirieron los contenidos multimedia del sitio web, teniendo una duración de sesión de 1.4 min en promedio. Siendo reacciones positivas de los usuarios, concluyendo que el contenido de la

estrategia digital tiene aceptación por parte del público hacia la Escuela Profesional de Ingeniería de Sistemas.

- Existe evidencia para afirmar que el marketing digital, y sus estrategias digitales, tienen eficacia significativa, sobre la interacción del usuario hacia las redes sociales, sitio web, tiempo de visita, número de visitantes, público objetivo.

# <span id="page-57-0"></span>**VI. RECOMENDACIONES**

- Realizar campañas para eventos de promoción.
- Para mejorar el posicionamiento web optimización en motores de búsqueda (SEO), plantear invertir en la mercadotecnia en buscadores web (SEM).
- Realizar, actividades de aprendizaje para promoción de la Escuela Profesional de Ingeniería de Sistemas, con participación de la comunidad educativa.

## **REFERENCIAS BIBLIOGRÁFICAS**

- <span id="page-58-0"></span>Analítica Web. (16 de 05 de 2011). *Cuanto tiempo debes visitar*. Obtenido de https://www.analiticaweb.es/cuanto-tiempo-debes-visitarme/
- Castañeda, M. B., & Cabrera F., A. (2010). *Procesamiento de datos y análisis Estadístico.* Porto Alegre: ediPURS.
- Comscore. (2019). *El Consumidor Peruano: Digitalmente Multiplataforma y Cross-Media.* Amsterdan.
- DGAYRA- UNTRM. (2014-2018). *Cantidad de postulantes e ingresantes de la escuela profesional de Ingeniería de Sistemas .* Chachapoyas.

Escobar Arias, S. D. (2013). *"El Marketing Digital y la Captación de.* Abanto.

- Expansión. (12 de 03 de 2020). *Economía digital*. Obtenido de https://www.expansion.com/economia-digital.html
- Ferreira, R. (2018). *Marketing digital y métricas en redes sociales.* Belo Horizonte : Universidad Federal de Minas Gerais.
- *fismeamazonas*. (1 de 12 de 2020). Obtenido de http://www.fismeamazonas.com/
- Iglesias, E. J. (2015). *Net Children Go Movile riesgos y oportunidades en internet y uso de dispositivos móviles .* Vasco.
- La República. (02 de 07 de 2020). Peruanos pasan al mes 25 horas en promedio conectados a internet, según Comscore. pág. 1.
- Mantilla Díez, K. (2018). *Utilización de técnicas de analítica web e inbound marketing: Caso práctico aplicado a una empresa de ilustraciones.* Madrid.
- Medina, I. G. (2018). Marketing digital multimedia: nuevos formatos y tendencias. *Geminis*, 37-45.
- Merkle. (16 de 03 de 2020). *Analítica web*. Obtenido de https://www.analiticaweb.es/cuanto-tiempo-debes-visitarme/
- Pro México. (2017). *Manual de la ficha técnica desarrollo de la estrategia de Ecomerce y Marketing digital.* Mexico: Estado Mexicano.
- Saavedra Colán, A. S. (2019). *Análisis de la identidad corporativa de Magia Piura a través de la red social Facebook.* Piura.
- Sánchez Torres, W. C. (2015). *Marketing y negocios electrónicos.* Medellin: Esumer.
- Santillán, J., & Rojas, S. (2017). *El márketing digital y la gestión de relaciones con los clientes de la empresa manufacturas Kukuli SAC.* Huacho.
- Stanton, W. (2007). *Fundamentos de Marketing.* McGraw-Hill Interamericana.
- Ticona, E., & Ramos, M. (2014). *Uso de las redes sociales en Perú.* Puno: Universidad Andina Néstor Cáceres Velasquez.
- Vidal Fernandez, P. (2016). *Metodología para la elaboración de un plan de marketing online.* Madrid: 3C Empresa.
- Villafuerte, C., & Espinoza, B. (2019). *Influencia del marketing digital en la captación de clientes de la empresa, periodo enero-agosto.* Lima.

## **ANEXOS**

### **ANEXO 01**

# <span id="page-60-1"></span><span id="page-60-0"></span>**MODELO DE ENCUESTA PARA DIAGNÓSTICO A LA ESCUELA PROFESIONAL DE INGENIERÍA DE SISTEMAS**

- **1.** . ¿Cuál es la edad de la persona encuestada?
	- $\overline{\Box}$  Entre 17-21 años.
	- $\Box$  Entre 22-26 años.
	- $\Box$  Entre 27-31 años.
	- Mayor a 31 años
- **2.** ¿Cuál es el sexo de la persona encuestada? Femenino Masculino
- **3.** ¿Cuál es el medio que más frecuenta?
	- $\Box$  Radio
	- $\Box$  Televisión.
	- Redes Sociales.
- **4.** ¿Cuenta con nociones acerca de Ingeniería de Sistemas? Si  $\Box$
- **5.** ¿Desea saber más información acerca de la carrera profesional de Ingeniería de Sistemas?
	- SiNo

- **6.** ¿Sabe sobre la existencia de la escuela profesional de Ingeniería de Sistemas en la Universidad Nacional Toribio Rodríguez de Mendoza de Amazonas?  $\overline{\text{Si}}$   $\overline{\text{No}}$
- **7.** ¿Tendría el interés de estudiar la carrera profesional de Ingeniería de Sistemas? Si No
- **8.** ¿Considera usted que el área de Sistemas es importante en una organización por el apoyo que brinda?  $\overline{\text{Si}}$  No  $\Box$
- **9.** ¿Conoce usted donde trabajaría un Ingeniero de Sistemas?  $Si \Box$  No
- **10.** Ha sido de ayuda la página web en orientación sobre la Ingeniería de Sistemas  $\mathrm{Si}$   $\Box$  No  $\Box$

### **ANEXO 02**

# **CONSTANCIA DE VALIDACIÓN DE INSTRUMENTO**

Quien suscribe, JOSÉ WALTER CORONEL CHUGDEN, identificado con DNI Nº 43148759, de Grado académico de MAESTRO con mención en ADMINISTRACIÓN EDUCATIVA Y DESARROLLO SOSTENIBLE, mediante la presente dejo constancia, que el Instrumento para la Recolección de Datos (encuesta) del Trabajo de Grado Titulado: **"Eficacia del marketing digital en promocionar la Escuela Profesional de Ingeniería de Sistemas"**, presentado por el bachiller: Antony Mori Zabarburú, ha sido analizado con respecto a su COHERENCIA, PERTINENCIA, INDEPENDENCIA E IMPACTO, cumpliendo satisfactoriamente con el propósito para el cual ha sido diseñado y reúne los requisitos necesarios para ser válido y por ende, cumple con los objetivos que se plantean en la investigación.

Por tal razón, se extiende la siguiente constancia en señal de APROBACIÓN del instrumento de estudio.

Chachapoyas, 16 de noviembre de 2020

Ce June

Mg. JOSÉ WALTER CORONEL CHUGDEN DNI. 43148759

\_\_\_\_\_\_\_\_\_\_\_\_\_\_\_\_\_\_\_\_\_\_\_\_\_\_\_\_\_\_\_\_\_\_\_\_\_\_\_\_\_\_\_

### **ANEXO 03**

# **CONSTANCIA DE VALIDACIÓN DE INSTRUMENTO**

Quien suscribe, ARMSTRONG BARNARD FERNANDEZ JERI, identificado con DNI Nº 09304921, de Grado académico de MAESTRO con mención en TECNOLOGÍA DE ALIMENTOS, mediante la presente dejo constancia, que el Instrumento para la Recolección de Datos (encuesta) del Trabajo de Grado Titulado: **"Eficacia del marketing digital en promocionar la Escuela Profesional de Ingeniería de Sistemas"**, presentado por el bachiller: Antony Mori Zabarburú, ha sido analizado con respecto a su COHERENCIA, PERTINENCIA, INDEPENDENCIA E IMPACTO, cumpliendo satisfactoriamente con el propósito para el cual ha sido diseñado y reúne los requisitos necesarios para ser válido y por ende, cumple con los objetivos que se plantean en la investigación.

Por tal razón, se extiende la siguiente constancia en señal de APROBACIÓN del instrumento de estudio.

Chachapoyas, 17 de noviembre de 2020

ARRISTRENG  $\overline{\phantom{a}}$  , where the contract of  $\overline{\phantom{a}}$ 

MSC. ARMSTRONG BARNARD FERNANDEZ JERI DNI. 09304921

**ANEXO 04**

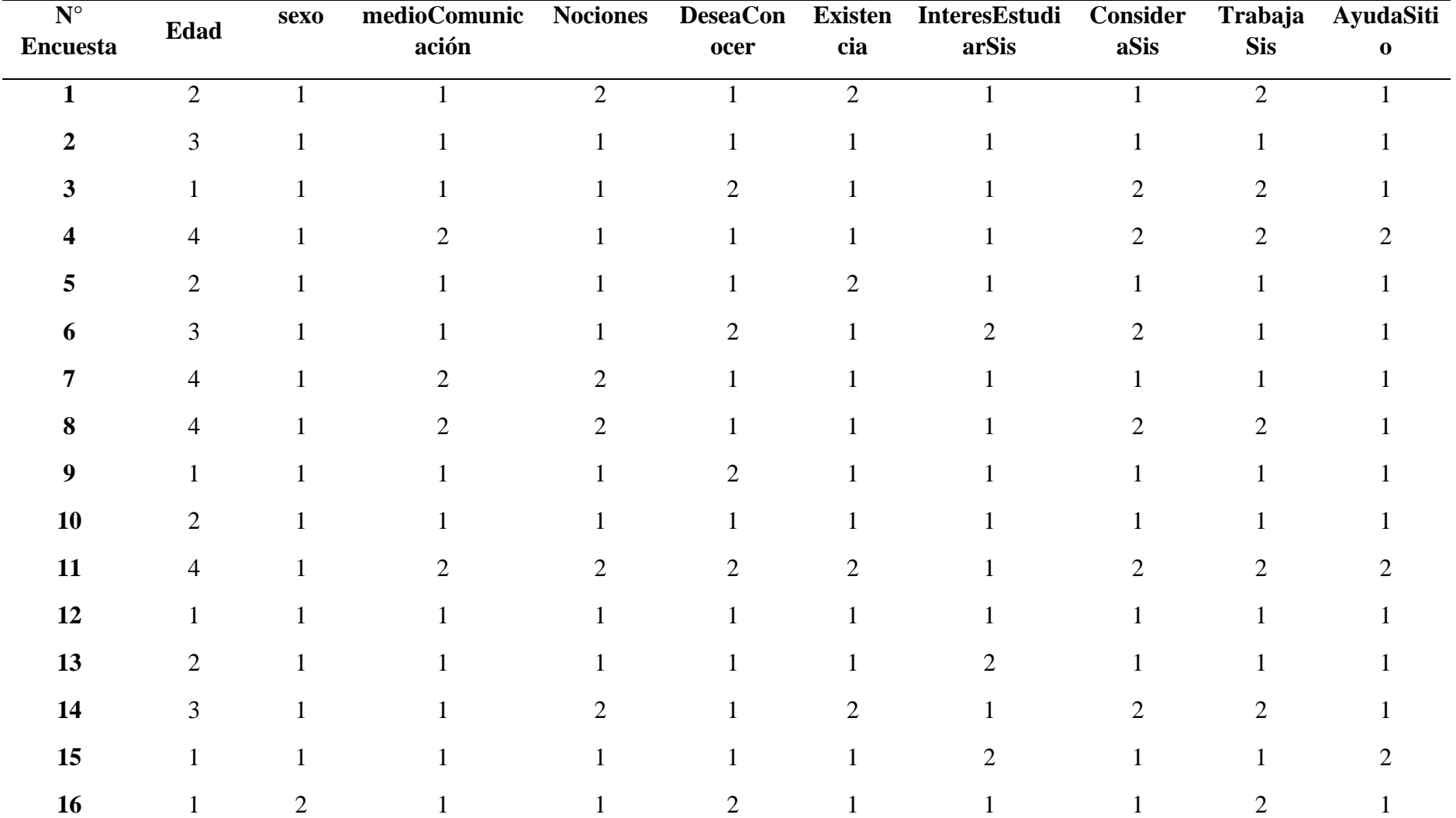

# **DATOS DE LA ENCUESTA TABULADOS PARA ANÁLIS MULTIVARIADO**

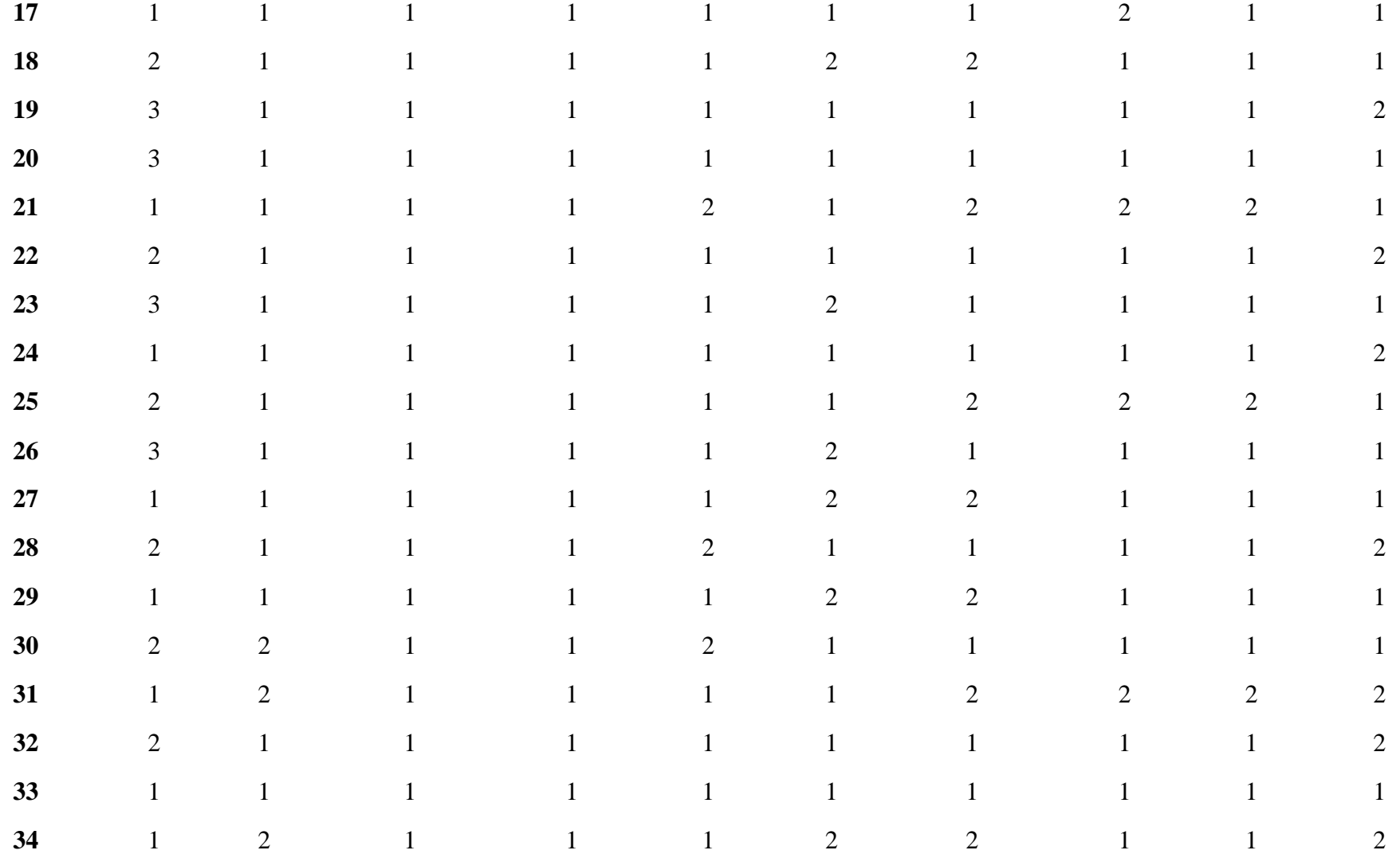

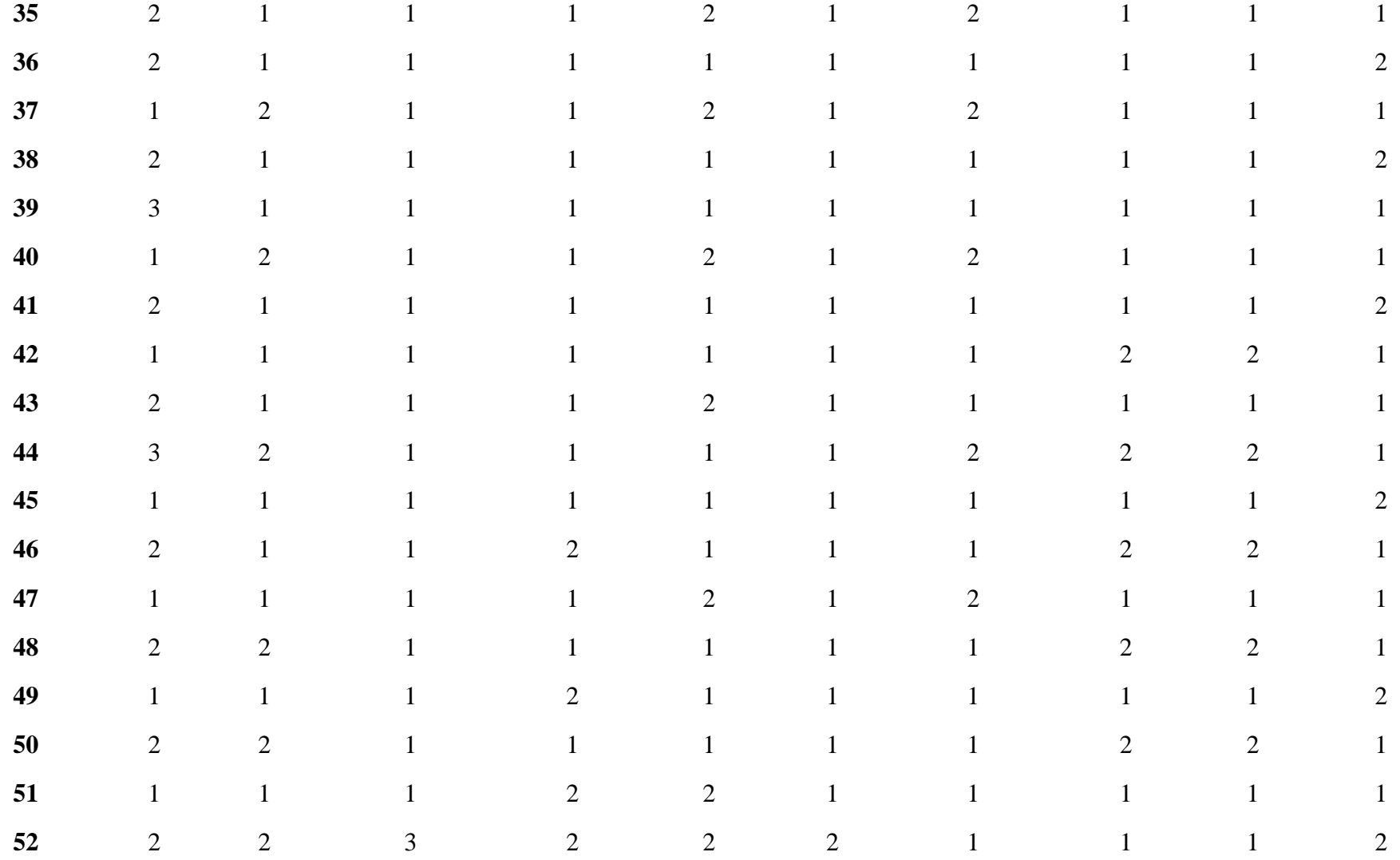

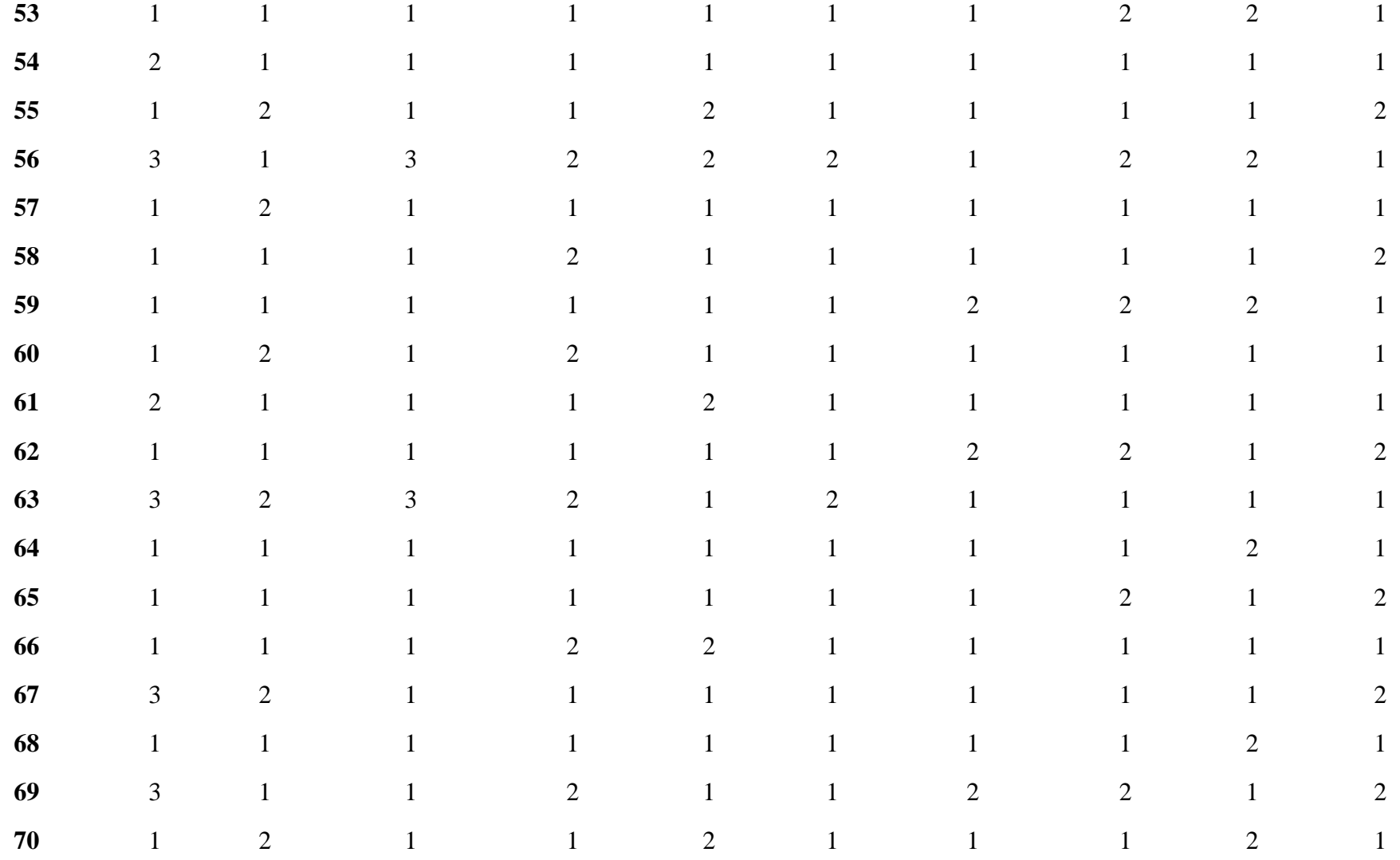

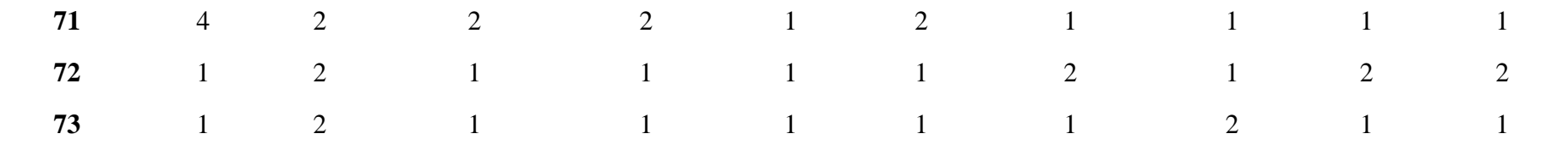

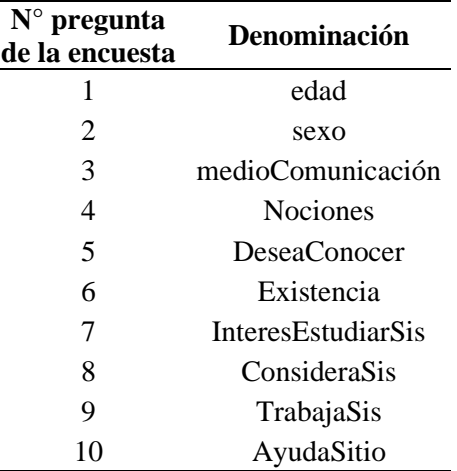

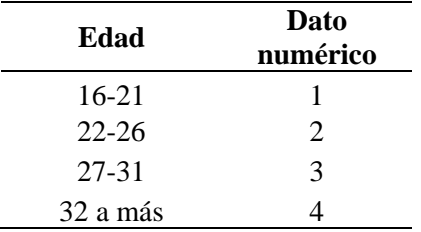

 $\overline{a}$ 

 $\overline{a}$ 

 $\equiv$ 

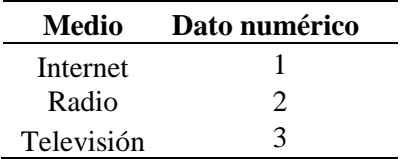

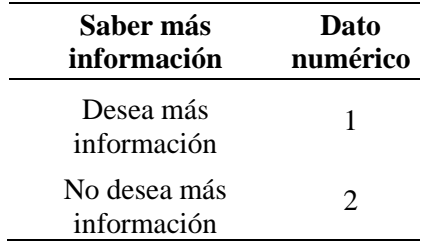

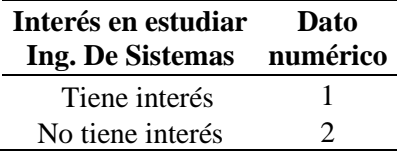

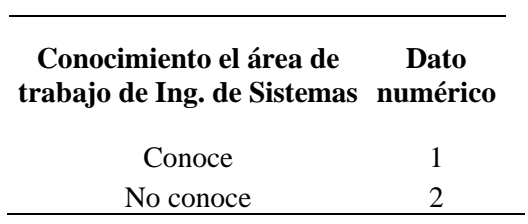

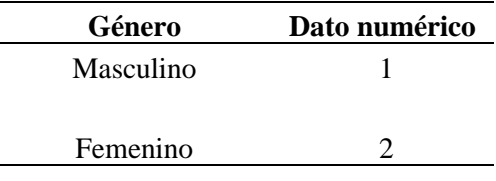

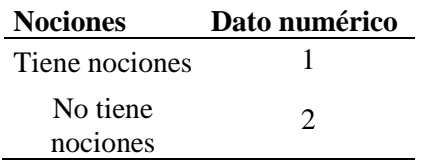

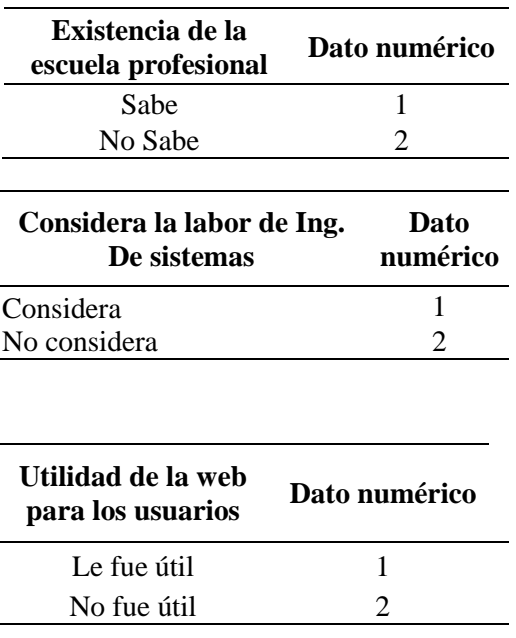